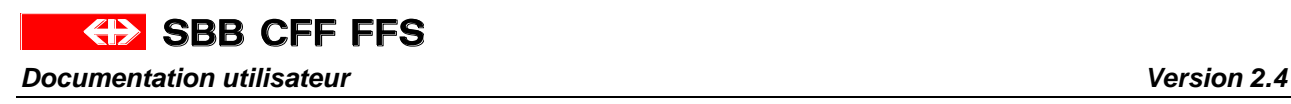

# **Interface DaX CFF - Communication Documentation utilisateur**

**Ceci est une traduction du document original en allemand DaX\_Schnittstelle\_SBB\_Kommunikation\_2.4».** Seul le document original «DaX\_Schnittstelle\_SBB\_Kommunikation\_2.4» peut servir de référence.

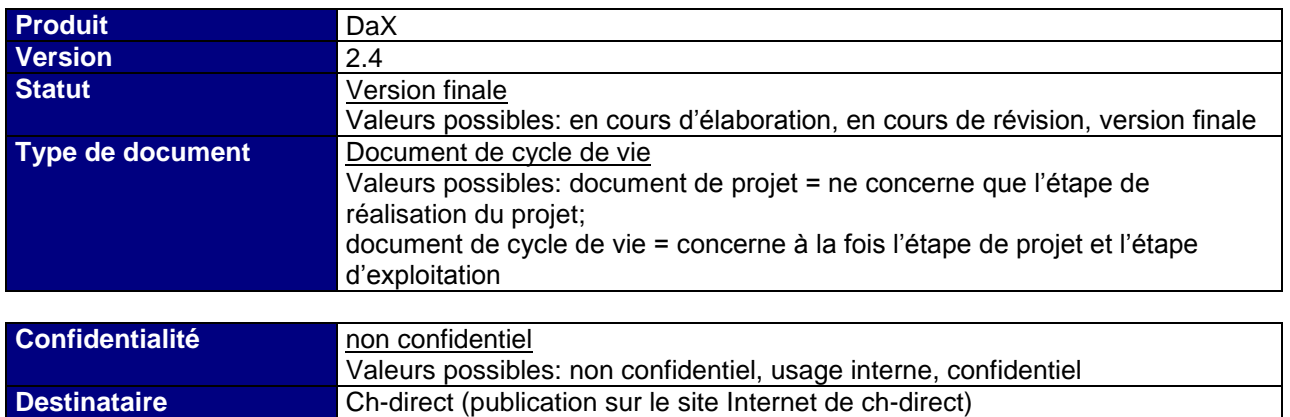

#### **Historique des modifications**

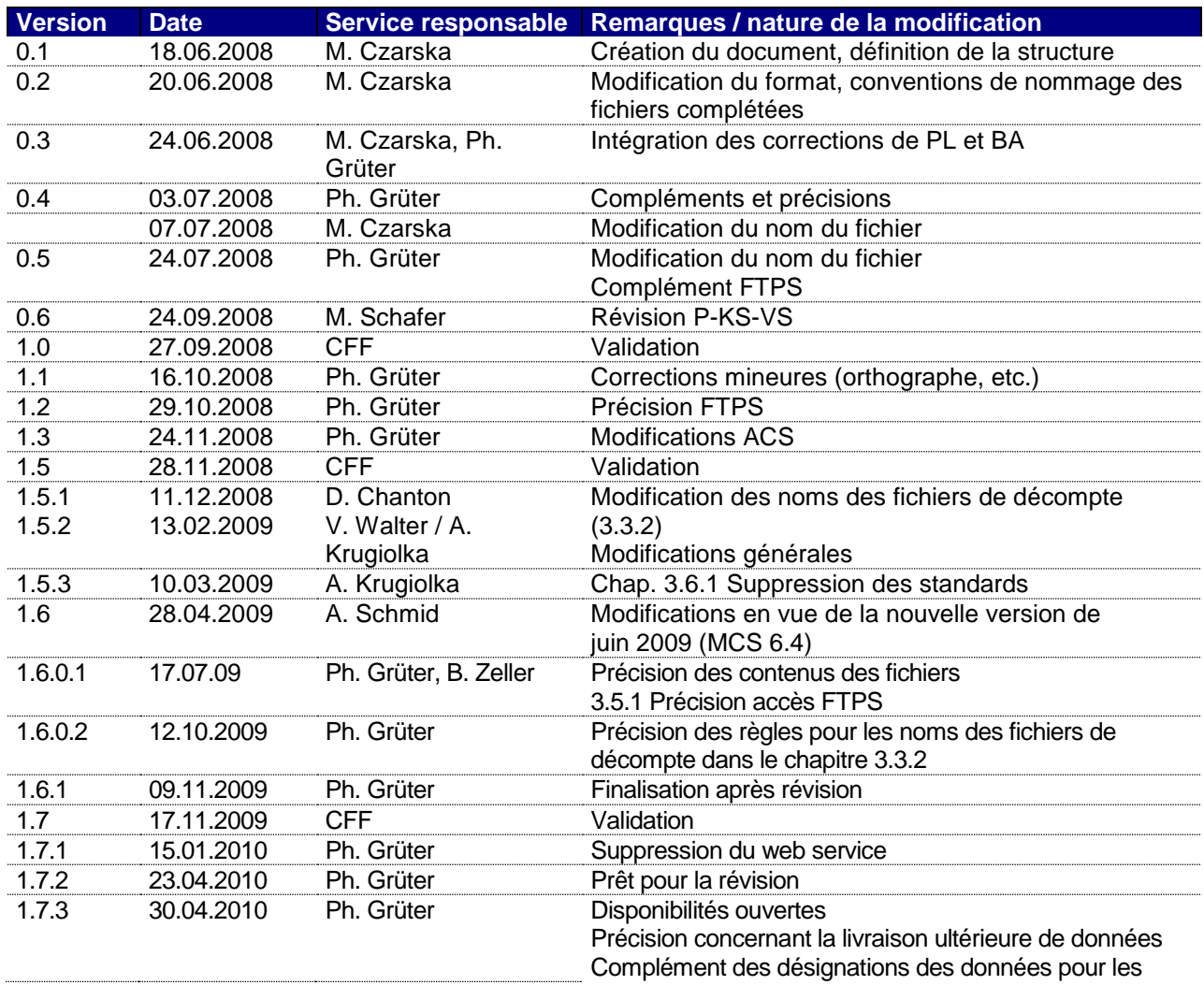

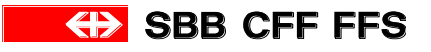

*Documentation utilisateur Version 2.4*

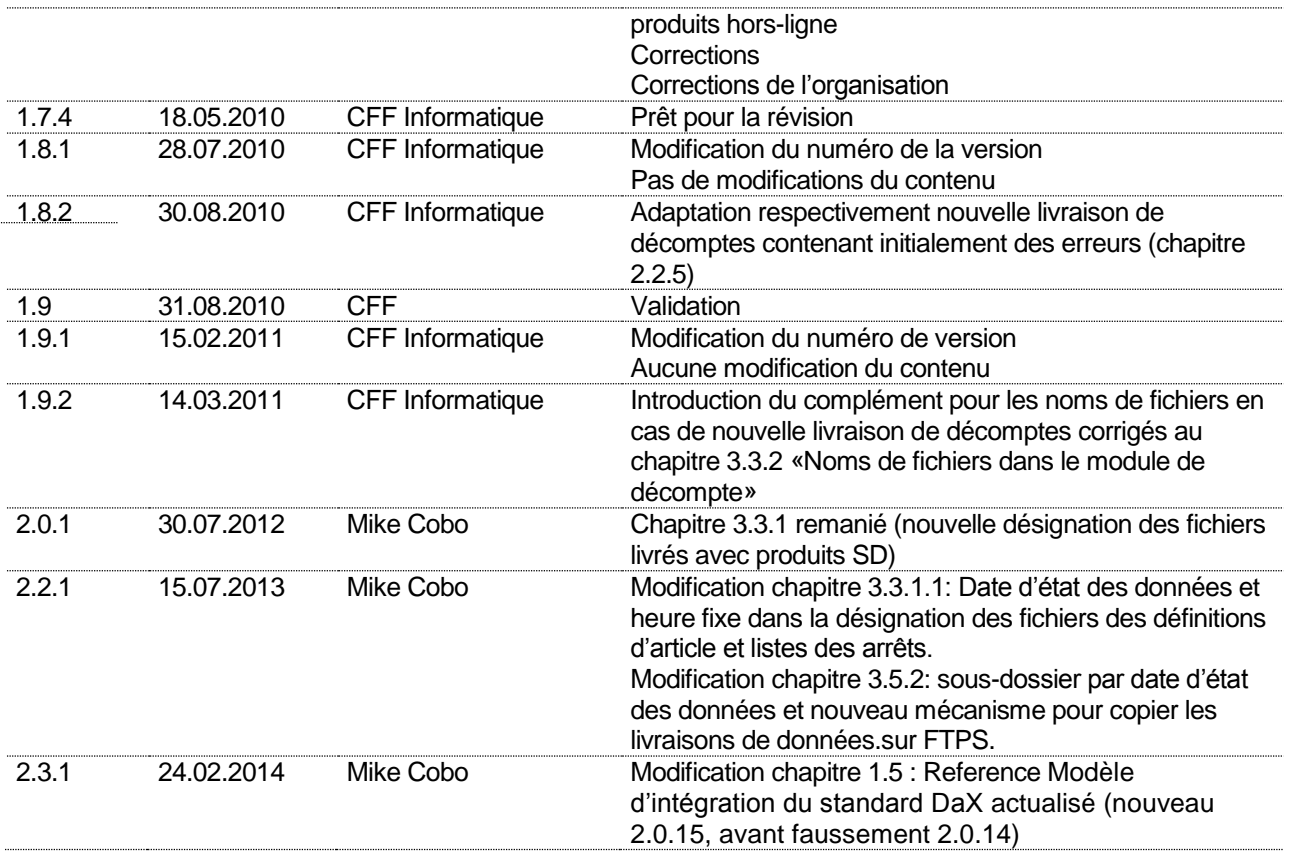

#### **Contrôle**

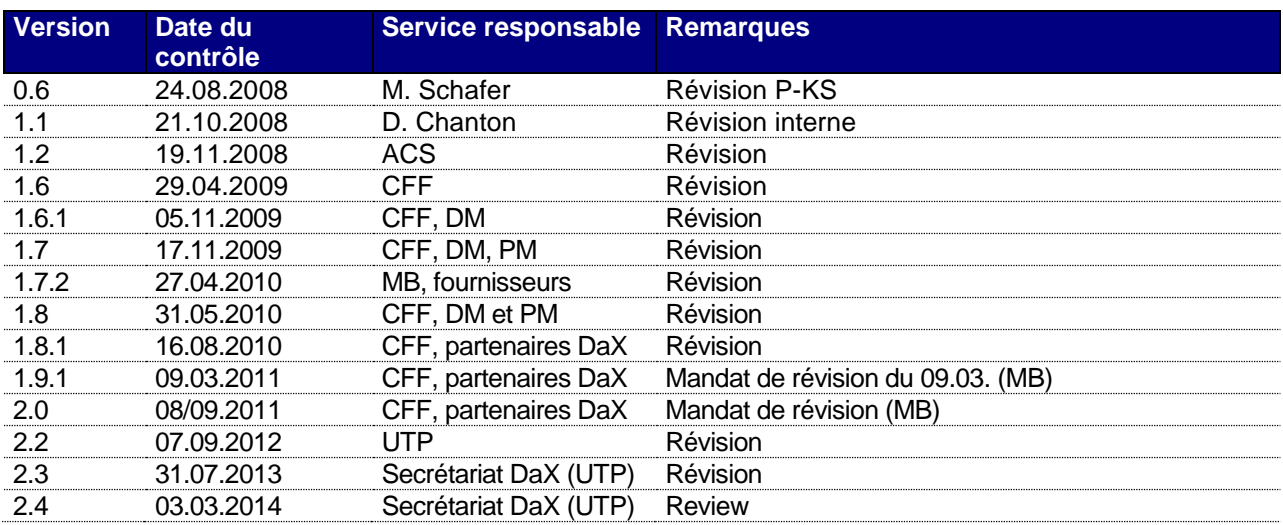

### **Validation**

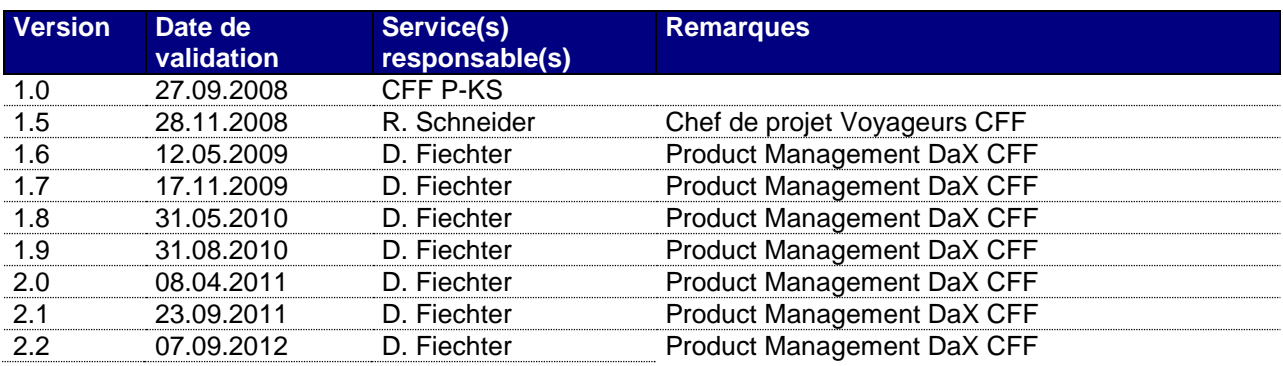

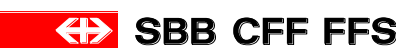

*Documentation utilisateur Version 2.4*

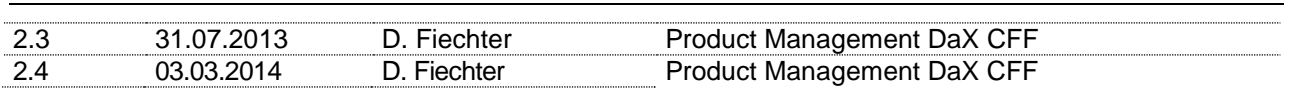

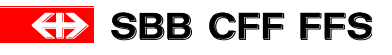

# **Sommaire**

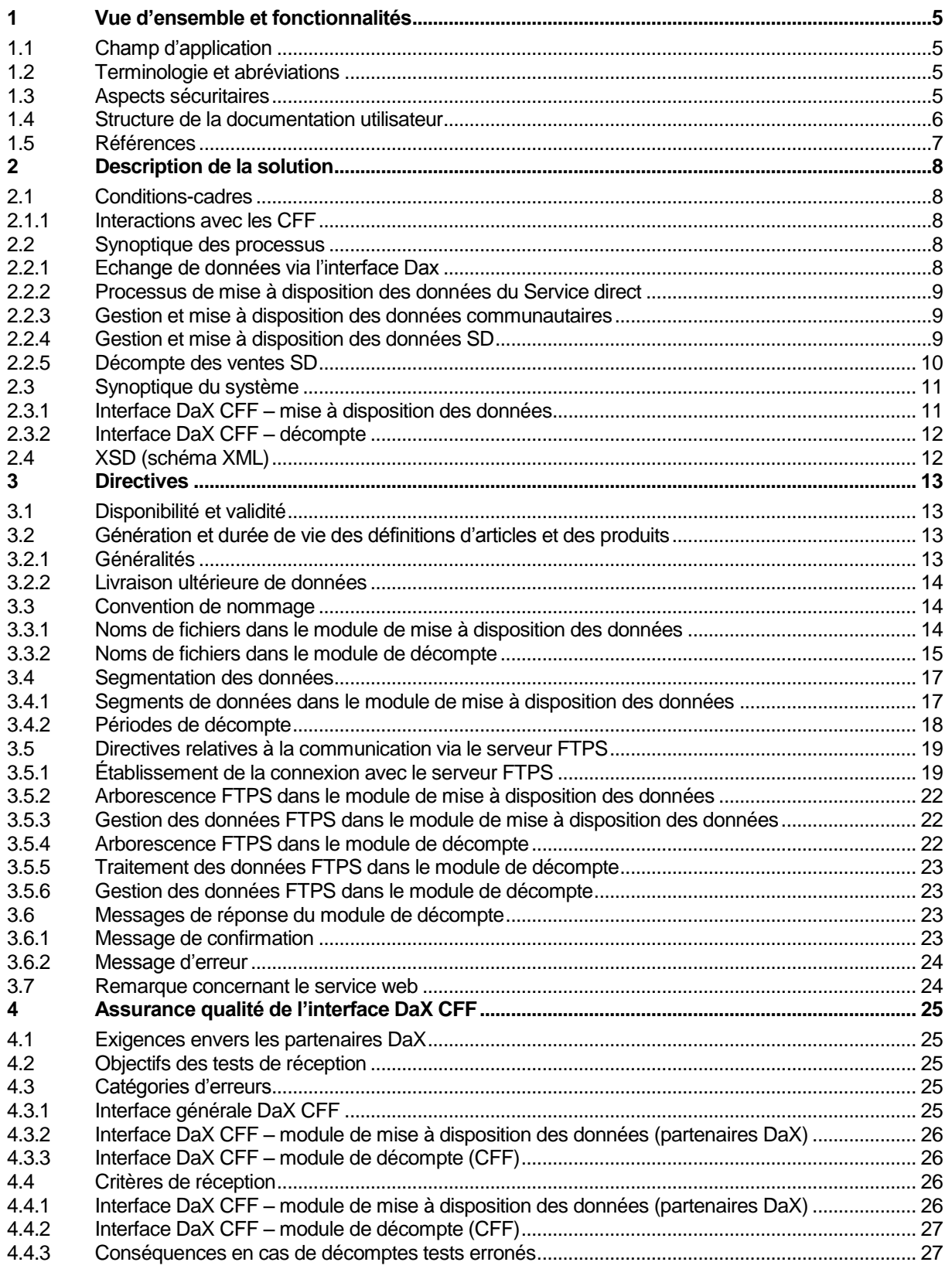

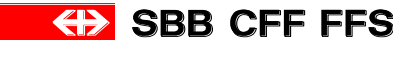

# <span id="page-4-0"></span>**1 Vue d'ensemble et fonctionnalités**

Le présent document décrit la communication de l'interface DaX CFF pour l'échange de données des transports publics entre les CFF et leurs partenaires DaX; il décrit pour l'essentiel l'ensemble des fonctionnalités, les processus, les modalités de traitement des erreurs, les aspects sécuritaires, les éléments de la mise en œuvre qui ont un impact sur la communication ainsi qu'une vue d'ensemble de la structure de la documentation utilisateur.

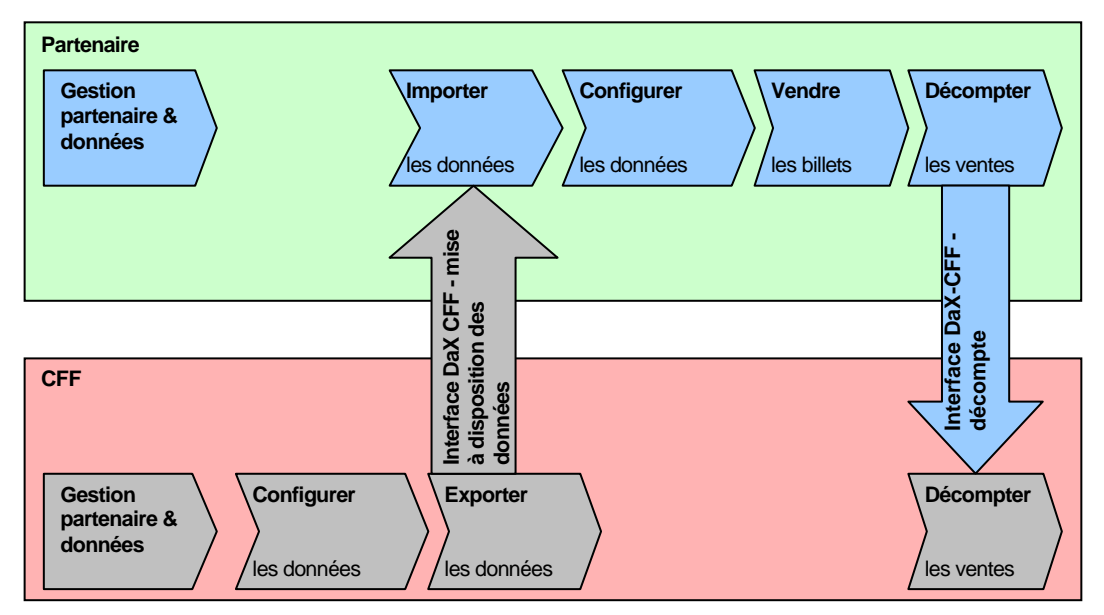

#### **Graphique 1. Synoptique du processus d'échange de données entre les CFF et les partenaires DaX**

Le module de mise à disposition des données de l'interface DaX CFF a pour objectifs:

- la mise à disposition des données aux partenaires pour la vente d'offres TP du Service direct, des communautés ou d'une ET;
- l'échange standardisé et automatisé des données entre les partenaires (ET et communautés) des transports publics;

# <span id="page-4-1"></span>**1.1 Champ d'application**

Le présent document s'adresse à tous les partenaires DaX qui ont conclu avec les CFF un accord portant sur la mise à disposition des données ou sur le décompte de données via DaX. Il sert particulièrement à la compréhension et à l'utilisation correcte des éléments de communication pour l'échange de données avec l'interface DaX CFF.

Les structures XML se réfèrent au standard DaX 2.0.14.

### <span id="page-4-2"></span>**1.2 Terminologie et abréviations**

<span id="page-4-3"></span>Une liste complète des abréviations et termes utilisés figure dans le glossaire [\[1\].](#page-6-1)

### **1.3 Aspects sécuritaires**

En fonction du type de rattachement et de transmission, différentes solutions sont mises en œuvre afin de sécuriser les accès. Lors de la livraison des données, il est possible de répartir les données sur plusieurs fichiers. Les mesures de sécurité suivantes s'appliquent:

- Les CFF mettent à la disposition de leurs partenaires DaX des comptes FTPS leur permettant de récupérer les données mises à disposition et de livrer leurs décomptes.
- Chaque partenaire DaX disposant d'un système backend propre se voit attribuer un compte FTPS séparé, assorti d'une protection par nom d'utilisateur et mot de passe.

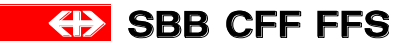

 L'échange de données avec les partenaires s'effectue exclusivement via des connexions sécurisées (FTPS=FTP over SSL avec chiffrement explicite). Le FTPS fonctionne avec un certificat de clé publique (cf.<http://en.wikipedia.org/wiki/FTPS> ou [http://fr.wikipedia.org/wiki/FTPS\)](http://de.wikipedia.org/wiki/FTPS).

# <span id="page-5-0"></span>**1.4 Structure de la documentation utilisateur**

La documentation utilisateur est subdivisée en six documents. Les différents documents contiennent une description – la moins redondante possible – des différents aspects de l'interface DaX CFF, classés de façon logique et présentés à l'aide d'exemples pratiques.

La présente documentation décrit les structures, les attributs et les éléments du standard DaX qui sont utilisés par l'interface DaX CFF. Tous le reste est laissé de côté sans autre commentaire.

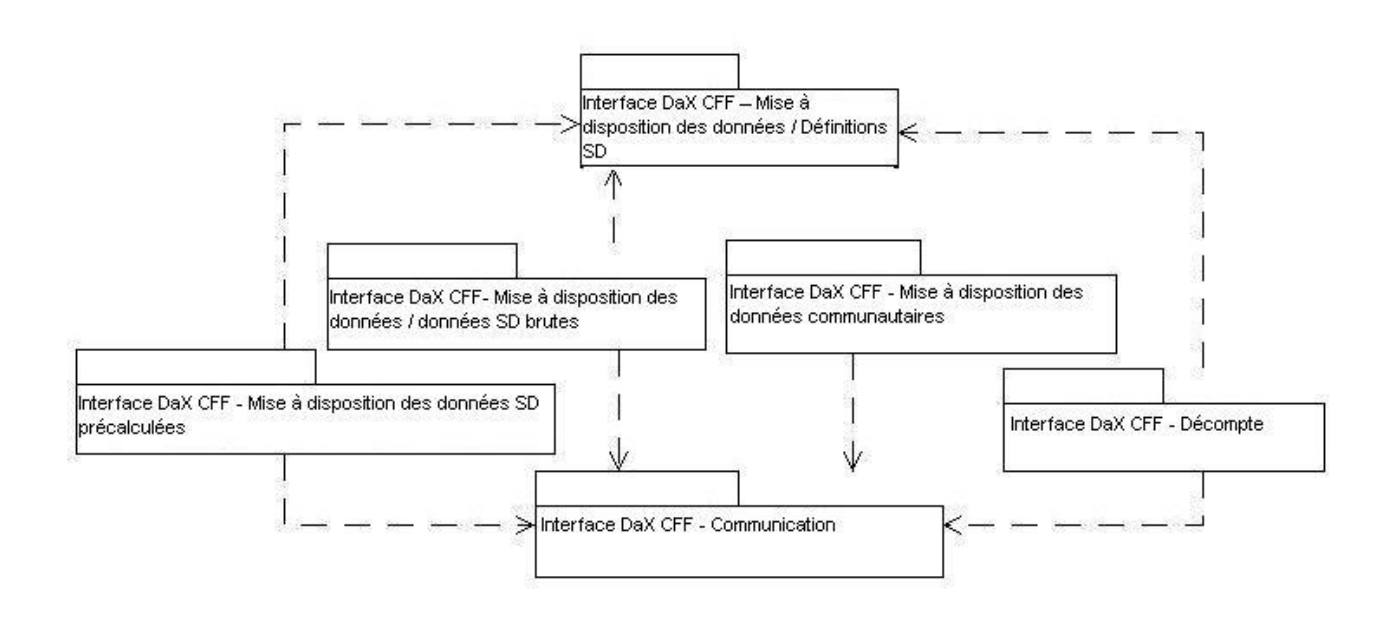

#### **Graphique 2. Structure de la documentation utilisateur**

- Le volet «**Communication**» contient une description commune du processus d'échange de données via l'interface DaX ainsi que la solution technique en matière de communication. Ce document s'adresse tant aux partenaires qui retirent des données des CFF qu'à ceux qui leur livrent leurs données de décompte.
- Mise à disposition des «**Définitions SD»** contient une description de tous les articles SD qui peuvent être commandés auprès des CFF ainsi que des barèmes de prix et arrêts. Ce document permet au partenaire d'interpréter et d'exploiter correctement les données SD.
- Mise à disposition des «**Données SD précalculées»** contient une description des structures de données qui sont requises pour la vente de titres de transport précalculés et orientés sur les relations du Service direct (SD).
- Mise à disposition des **«Données SD brutes PAG»** contient une description des structures de données qui sont requises pour la vente de titres de transport du Service direct qui ont été calculés sur la base de données brutes (triangles de distance, barème des prix, parcours facultatifs, itinéraires obligatoires, arrêts de correspondance, règles d'addition de prix). Ce document est uniquement accessible à PAG.
- Mise à disposition des **«Données communautaires»** contient une description des structures de données qui sont requises pour la vente de titres de transport basés sur les zones d'une communauté.
- Mise à disposition du «**Décompte**» contient une description des données de décompte, avec leur format et les directives à appliquer pour la création et la livraison des données de décompte.

La présente documentation décrit les structures, les attributs ou les éléments du standard DaX qui sont utilisés par l'interface DaX CFF. Tout le reste est laissé de côté sans autre commentaire.

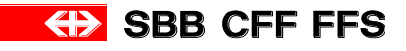

#### <span id="page-6-0"></span>**1.5 Références**

- <span id="page-6-1"></span>[1] Glossaire DaX (cf. téléchargements documentation DaX)
- <span id="page-6-2"></span>[2] Assortiment d'articles DaX disponibles (cf. téléchargements documentation DaX)
- [3] Modèle d'intégration du standard DaX 2.0.15 (cf. téléchargements documentation DaX)
- <span id="page-6-3"></span>[4] Organisation cadre DaX (cf. téléchargements documentation DaX)

Téléchargements UTP documentation DaX[: http://www.voev.ch/fr/ch-direct/Data-eXchange-DaX/Documentation](http://www.voev.ch/fr/ch-direct/Data-eXchange-DaX/Documentation)

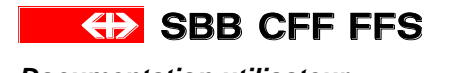

# <span id="page-7-0"></span>**2 Description de la solution**

# <span id="page-7-1"></span>**2.1 Conditions-cadres**

L'organisation cadre de l'UTP (ch-direct) régit l'exploitation stratégique et opérationnelle de la solution DaX destinée aux utilisateurs des CFF et des entreprises de transport rattachées, afin de répondre aux exigences du Service direct. Elle est disponible au format électronique sur le site Extranet de ch-direct (accès protégé par mot de passe).

# <span id="page-7-2"></span>**2.1.1 Interactions avec les CFF**

#### **Gestion des données, systèmes patrimoniaux CFF**

- Données de base Prisma avec données d'articles et données des relations
- Gestion des données MCS

### <span id="page-7-3"></span>**2.2 Synoptique des processus**

# <span id="page-7-4"></span>**2.2.1 Echange de données via l'interface Dax**

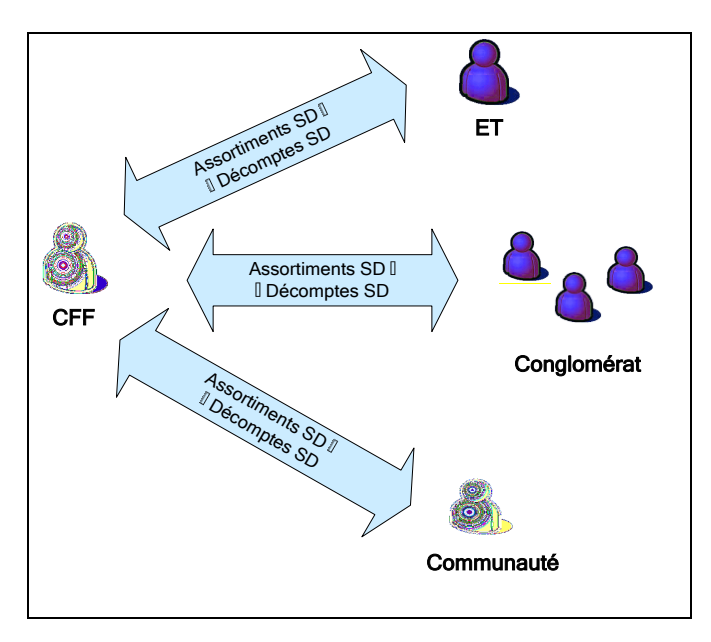

**Graphique 3. Echange de données via DaX** 

#### **Conditions requises pour l'échange de données:**

#### **Le partenaire est connu**

Le partenaire DaX est une ET autorisée du Service direct, connue et saisie électroniquement en tant que telle auprès des CFF; à ce titre, elle est autorisée à retirer des données DaX et à transmettre ses ventes de titres de transport sous la forme de décomptes DaX.

A chaque partenaire DaX peuvent correspondre plusieurs entreprises de transport qui procèdent alors, indépendamment les unes des autres, au décompte de leurs ventes de titres de transport via l'interface DaX. Celles-ci sont à considérer comme des mandats dans le système du partenaire.

#### **Assortiment d'articles DaX défini**

Pour tous les partenaires DaX, un assortiment d'articles DaX est défini au niveau des CFF (cf. [\[2\]\)](#page-6-2); celuici se compose d'articles PRISMA valables. Seuls les articles contenus dans cet assortiment peuvent être retirés et décomptés via l'interface DaX.

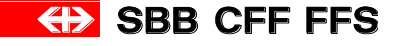

#### **Le service de décompte doit être défini (émetteur de billet)**

Les CFF définissent les émetteurs de billets à l'aide du service de décompte défini par le partenaire et via lequel s'effectue le décompte des titres de transport vendus. Le service de décompte (également appelé point de vente) détermine le destinataire de commission sur la vente. Un service de décompte unique doit être attribué à chaque ET procédant à des décomptes. La source du billet se compose du point de vente / service de vente / canal de distribution / place de travail (cf. [\[1\]\)](#page-6-1). Il doit pouvoir être attribué sans équivoque à une ET ou une communauté.

Le service de vente se voit normalement affecter le numéro 56, le canal de distribution le numéro 22 et la place de travail le numéro 801.

#### **Exemple:**

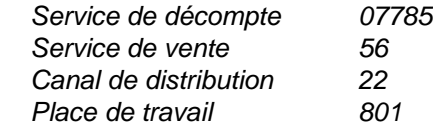

#### **Retrait des données par le partenaire**

Le partenaire DaX retire auprès des CFF des informations sur les articles, selon les tarifs des transports publics. Le module de mise à disposition des données de l'interface DaX CFF permet de retirer des données SD ou des propres données communautaires. Lorsque les dispositions contractuelles sont remplies, il est également possible de retirer les données communautaires d'une autre communauté.

#### **Annonce de toutes les ventes du Service direct**

Le partenaire DaX est tenu de décompter via les CFF tous les titres de transport du SD vendus. Le partenaire DaX transmet normalement les données de décompte du SD via le module de décompte de l'interface DaX CFF.

#### **Points de liaison et arrêts**

Il convient d'utiliser les codes des points de liaison qui sont connus des systèmes CFF (VS-CH). L'utilisation de codes issus de l'horaire ou d'autres systèmes n'est pas autorisée.

### <span id="page-8-0"></span>**2.2.2 Processus de mise à disposition des données du Service direct**

- 1. Les CFF mettent à la disposition du partenaire des définitions d'articles du SD et des produits sur la base de relations précalculées.
- 2. Le partenaire importe les données du SD.
- 3. Le partenaire répartit les données du SD sur ses différents systèmes de vente.
- 4. Le partenaire vend des titres de transport du SD sur la base des données retirées auprès des CFF.

### <span id="page-8-1"></span>**2.2.3 Gestion et mise à disposition des données communautaires**

- 1. Le partenaire saisit et gère les arrêts et relations internes à sa communauté sous la forme d'un système de zones.
- 2. Le partenaire annonce aux CFF toute modification afférente à ce dernier (zones, arrêts, relations) en suivant le processus établi de Change Request (pour de plus amples informations à ce sujet, se référer au site Extranet de l'UTP, à l'adresse www.voev.ch). Il a tout intérêt à ce que les titres de transport de sa communauté soient vendus via le système de distribution des CFF.
- 3. Les CFF saisissent et corrigent toutes les données communautaires fournies dans le système de relations des zones (VS-Z). Bien que cette tâche n'incombe pas au team DaX, elle est mentionnée ici pour que l'exposé soit complet.
- 4. Le cas échéant, les CFF renvoient les données corrigées des relations aux communautés responsables, dans le cadre du processus ordinaire de livraison des données DaX, afin qu'elles puissent intégrer dans leur propre système de relations les éventuelles modifications effectuées par les CFF.

# <span id="page-8-2"></span>**2.2.4 Gestion et mise à disposition des données SD**

1. Les CFF saisissent et gèrent les données du SD sur mandat de ch-direct.

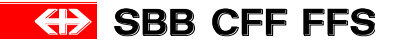

# <span id="page-9-0"></span>**2.2.5 Décompte des ventes SD**

- 1. De façon périodique, les différents points de vente d'un partenaire annoncent les billets nationaux et billets du SD vendus au service central de décompte du partenaire.
- 2. Le partenaire collecte les ventes du Service direct et les transmet de façon périodique (selon le contrat), sous forme de décompte, au module de décompte de l'interface DaX CFF.
- 3. Le module de décompte de l'interface DaX CFF contrôle les données de décompte sur le plan formel (et parfois leur contenu) et émet un message de confirmation ou d'erreur, selon le cas.
	- a) Si la livraison de données laisse apparaître des erreurs majeures:
		- a1. Le module de décompte de l'interface DaX CFF rejette l'intégralité de la livraison.
		- a2. Le service central de décompte du partenaire corrige les décomptes avant de livrer une nouvelle fois la totalité des données au module de décompte de l'interface DaX CFF. Le cas échéant, il faut envisager une autre solution que le décompte via l'interface DaX. a3. Reprise du point 3.
	- b) Si la livraison de données laisse apparaître des erreurs mineures:
		- b1. Tous les décomptes corrects sont traités.
		- b2. L'interface DaX CFF refuse les décomptes erronés.
		- b3. Le service de décompte central du partenaire analyse les messages d'erreur des différents décomptes et décide des modalités de notification de ces ventes SD aux CFF en vue de leur décompte.
		- b4. Le service central de décompte du partenaire corrige les erreurs contenues dans les notifications de décompte et qui n'ont pas d'impact sur le prix (p. ex. erreurs formelles, données de configuration) et les transmet une nouvelle fois au module de décompte de l'interface DaX CFF. Lorsque lors de la transformation un décompte est identifié comme contenant des erreurs, ce décompte peut être corrigé et livré à nouveau sans modification des valeurs printedSerialId, terminalIdentification et issuingOffice
		- b5. Retour au point b3.
- 4. Les CFF transmettent ensuite les livraisons de données correctes au backoffice en vue de l'affectation des parts et de la commission sur la vente.

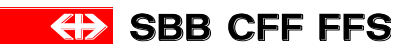

# <span id="page-10-0"></span>**2.3 Synoptique du système**

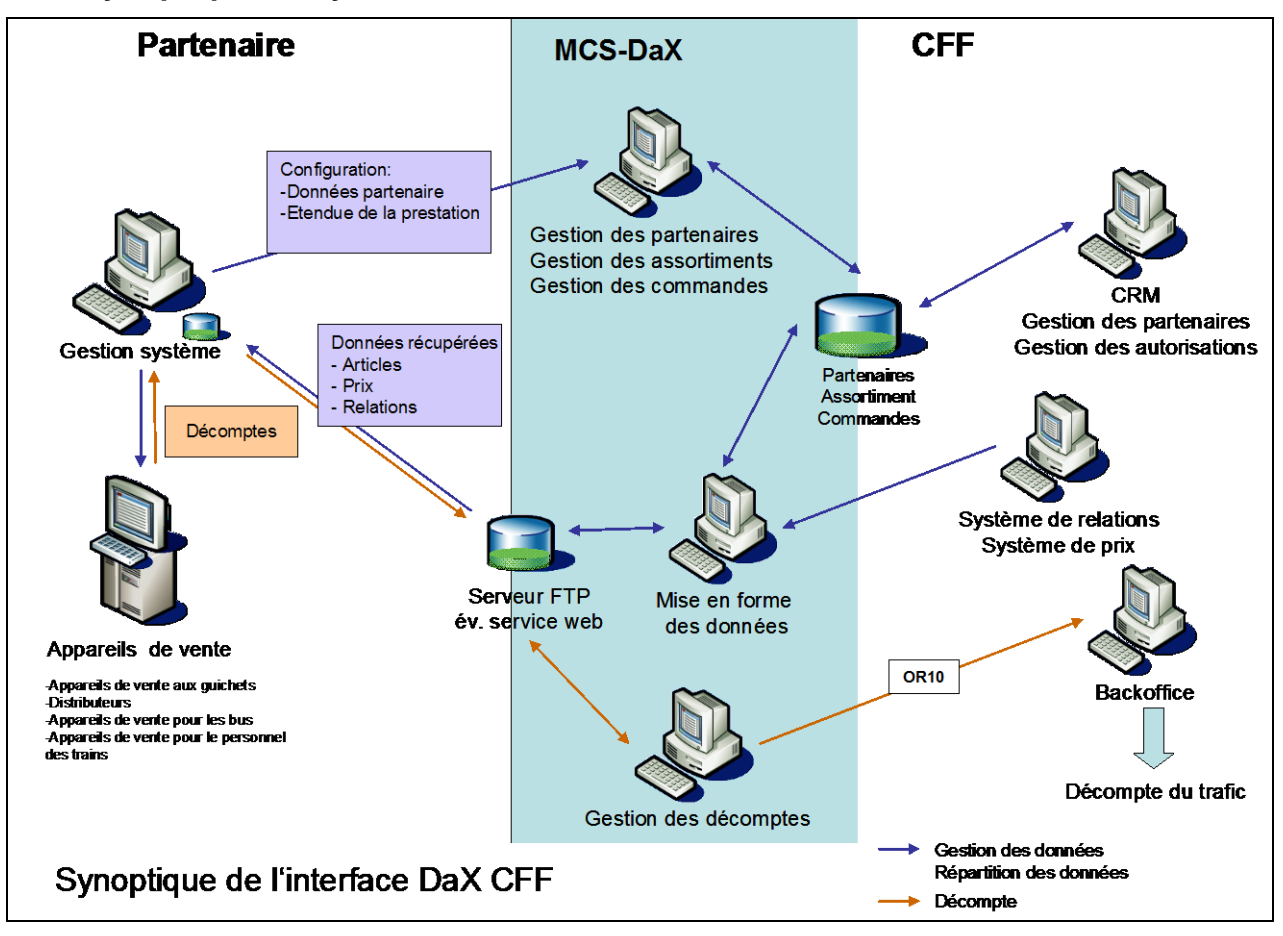

**Graphique 4. Synoptique de l'interface DaX CFF** 

L'**interface DaX CFF** fait partie intégrante du système CFF MCS et comprend les services *gestion des partenaires*, *gestion des assortiments*, *gestion des commandes*, *traitement des données* et *Gestion des décomptes*.

- Le service **Gestion des partenaires** gère les informations relatives aux partenaires DaX, leurs contrats et les prestations auxquelles ils peuvent avoir accès via l'interface DaX CFF, ainsi que les droits d'accès.
- Le service **Gestion des assortiments** gère l'assortiment d'articles et les sources des billets (points de vente, services de décompte). Ces données de base déterminent les articles et relations pouvant être sélectionnés.
- Le service **Gestion des commandes** gère les informations nécessaires à la mise à disposition des données (données SD précalculées, données SD brutes, données communautaires), les dates de livraison des données ainsi que les informations relatives aux commandes traitées.
- Le service de **Traitement des données** assure le traitement des commandes en attente, génère les données souhaitées au format DaX standard et les enregistre dans le répertoire FTPS du partenaire DaX. Le partenaire est ensuite informé par e-mail de la livraison des données.
- Le service **Gestion des décomptes** importe les décomptes DaX archivés par les partenaires DaX sur le serveur FTPS, les convertit au format VLOG aux fins de transmission par l'OR10-Transformat à l'interface du backoffice, et envoie au partenaire une confirmation de traitement.

# <span id="page-10-1"></span>**2.3.1 Interface DaX CFF – mise à disposition des données**

Cette interface comprend quatre modules techniques:

1. Définitions SD définitions des articles, arrêts

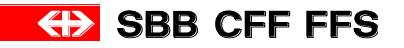

- 2. Données SD précalculées définitions des articles, arrêts, barèmes de prix, produits (à prix fixe, selon la relation)
- 3. Données SD brutes définitions des articles, arrêts, triangles de distance, barèmes de prix, parcours facultatifs, itinéraires obligatoires, arrêts de correspondance, règles d'addition des prix
- 4. Données communautaires définitions des articles, barèmes de prix, arrêts, réseaux de zones

La description technique de l'infrastructure mise à la disposition du partenaire est donnée au chapitre 2.4 XSD (schéma XML).

La description détaillée des contenus des fichiers est spécifique à chaque module de l'interface et se trouve dans les documents correspondants (cf. [1.4](#page-5-0) Structure de la documentation utilisateur).

# <span id="page-11-0"></span>**2.3.2 Interface DaX CFF – décompte**

Ce module permet au partenaire de livrer aux CFF les décomptes de ses billets du SD vendus. Le décompte contient deux identifiants: l'expéditeur et le point de vente (accountee).

- L'identifiant «expéditeur» indique qui a établi et envoyé ce décompte ou bien, lorsque le point de vente (accountee) n'est pas lui-même un partenaire DaX, par quel partenaire DaX la livraison du décompte est effectuée.
- L'identifiant «point de vente» (accountee) indique à qui doivent être attribués la commission sur la vente et les décomptes.

La description technique de l'infrastructure mise à la disposition du partenaire est donnée au chapitre 2.4 XSD (schéma XML).

Les directives détaillées concernant la structure des fichiers sont spécifiques à chaque module de l'interface et figurent dans les documents correspondants (cf. [1.4](#page-5-0) Structure de la documentation utilisateur).

# <span id="page-11-1"></span>**2.4 XSD (schéma XML)**

L'interface DaX CFF se base sur la définition du standard DaX. Ce standard est documenté du point de vue factuel et technique:

- factuel: Modèle d'intégration DaX 2.0.14 (cf. téléchargements UTP documentation DaX [1.4\)](#page-5-0)
- technique: XSD (schéma XML). Disponible librement sur le site Internet de l'UTP

«Un schéma XML décrit, dans un langage complexe, les types de données, les différentes instances de schémas XML (documents) et les groupes d'instances de ce type. Les schémas XML sont également appelés XSD («XML Schema Definition») et les fichiers correspondants présentent généralement l'extension «.xsd». Contrairement aux DTD, les schémas XML permettent de faire la distinction entre le nom du type XML et le nom de la balise XML qui est utilisé dans l'instance.»

[D'après http://de.wikipedia.org/wiki/XML\\_Schema](http://de.wikipedia.org/wiki/XML_Schema%20am%2017.07.2008)

Le schéma XML du standard DaX est subdivisé en deux composantes:

- **Données** Le schéma des données définit toutes les structures relatives à la transmission des données. Il peut s'agir de données du SD ou de données communautaires, de données précalculées ou de données brutes. Le schéma des données fait appel au schéma de communication DaX relatif à la transmission des données. <http://dax.voev.ch/dax/schema2-0/dax2-0.xsd>
- **Communication** Le schéma de communication définit les structures relatives à la transmission des données. Bien qu'elles ne fassent pas obligatoirement partie du standard DaX, elles sont utilisées par la plupart des systèmes qui mettent en œuvre le système DaX; elles ont donc quasiment le statut d'un standard. <http://dax.voev.ch/dax/schema2-0/daxcom2-0.xsd>

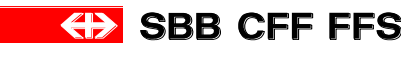

# <span id="page-12-0"></span>**3 Directives**

# <span id="page-12-1"></span>**3.1 Disponibilité et validité**

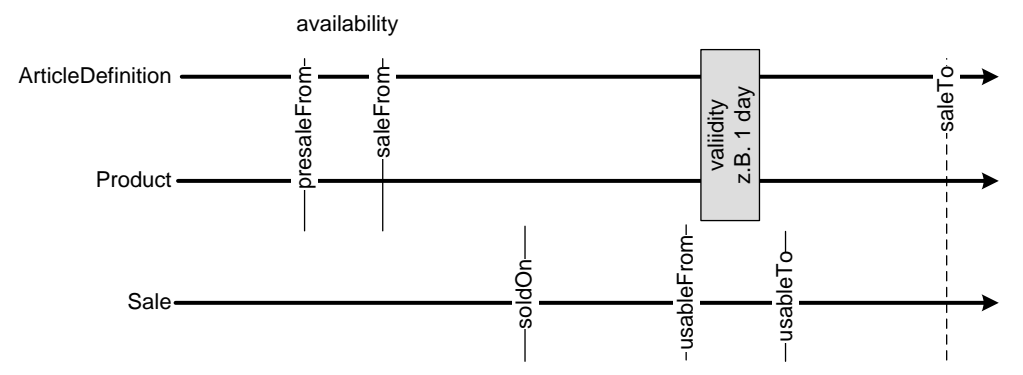

#### **Illustration 5. Disponibilité et validité des définitions d'articles, des produits et des décomptes**

La **disponibilité** (availability) définit la période pendant laquelle un article peut être vendu tandis que la **validité** (validity) définit la durée pendant laquelle un article vendu peut être utilisé.

Les **disponibilités** sont données par la définition d'article. Les validités sont spécifiées sur les produits ainsi que dans les définitions d'articles, ceci afin que les systèmes ne disposant pas de données précalculées reçoivent suffisamment d'informations. L'interface DaX CFF propose des **disponibilités «ouvertes»**, pour lesquelles la date limite (saleTo) de disponibilité des définitions d'articles et produits est fixée à la date maximum.

La **validité** d'un décompte est fonction des données saisies par l'utilisateur et de la validité du produit ou de la définition d'article. Elle est exprimée par la date de vente (soldOn) et les attributs de validité (usableFrom, usableTo). Ces attributs de validité sont essentiels au décompte, le backoffice s'appuyant ensuite dessus pour procéder à la vérification du prix.

# <span id="page-12-2"></span>**3.2 Génération et durée de vie des définitions d'articles et des produits**

# <span id="page-12-3"></span>**3.2.1 Généralités**

La disponibilité (availability) définit également, dans ses attributs (saleFrom ou saleWindow et saleTo), la **durée de vie** d'une définition d'article ou d'un produit. En cas de modification de la définition d'article, des relations ou des prix, un nouvel article ou produit est généré.

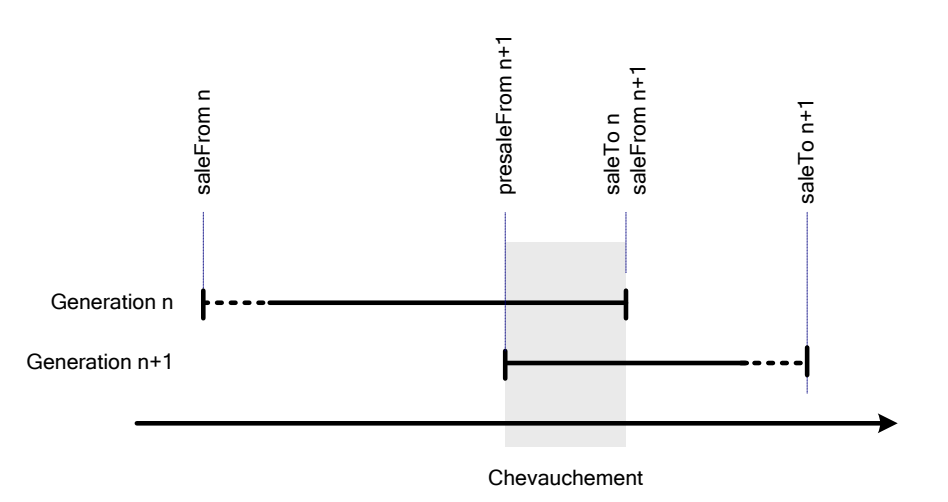

#### **Illustration 6. Chevauchement de deux générations**

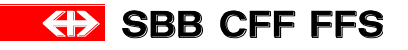

Afin de garantir dans le temps la disponibilité d'un article au niveau d'un système de vente (p. ex. un distributeur), **deux générations** de définitions d'articles et de produits doivent pouvoir être gérées parallèlement pendant les périodes transitoires.

Plusieurs solutions peuvent être envisagées afin d'assurer une utilisation correcte des prix pendant cette période de chevauchement:

- 1. La date de vente et la date de début de validité doivent toujours être identiques, ce qui exclut toute vente à l'avance.
- 2. La date de vente et la date de début de validité du billet doivent appartenir à la même génération, ce qui implique l'activation d'une seule génération à la fois.
- 3. Les règles de fixation des prix en fonction de la période doivent être respectées: fixation des prix en fonction des ventes ou de la validité au moment de la sélection du produit ou du calcul du prix. A l'heure actuelle toutefois, ces données ne peuvent être retirées auprès des CFF.

# <span id="page-13-0"></span>**3.2.2 Livraison ultérieure de données**

Lorsqu'une livraison de données est erronée ou que la base de données correspondant aux données livrées fait l'objet de modifications majeures (p. ex. modification de la définition d'article des City-Tickets pendant l'Euro 2008), il peut être nécessaire de procéder à une nouvelle livraison de données.

Lors d'une livraison ultérieure de données, le récepteur des données se retrouve dans la situation où il possède, pour toutes les données ou une partie d'entre elles, des données de deux générations ayant la même durée de validité. **Le système de vente doit vérifier que lors de l'installation des données livrées ultérieurement, les données actuelles ont bien été désactivées.** Bien entendu, les terminaux devront également être actualisés ensuite avec le nouvel état des données.

# <span id="page-13-1"></span>**3.3 Convention de nommage**

Les noms de fichiers doivent contenir les informations codées ci-après:

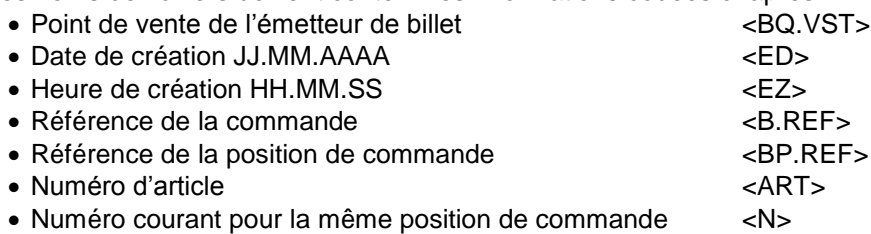

# <span id="page-13-2"></span>**3.3.1 Noms de fichiers dans le module de mise à disposition des données**

# **3.3.1.1 Fichiers générés avec des données du SD (CFF)**

Un fichier doit contenir un segment de données individuel (cf. [3.4](#page-16-0) Segmentation des données). Les noms de fichiers ci-après sont utilisés:

#### **Remarques**

- Le nom des données des définitions d'article de données du SD et communautaires est identique, il n'est pas possible de déduire le contenu à partir du nom des données.
- Articles à prix fixe: création d'un fichier au minimum par article commandé (par analogie avec les articles dépendant des relations).

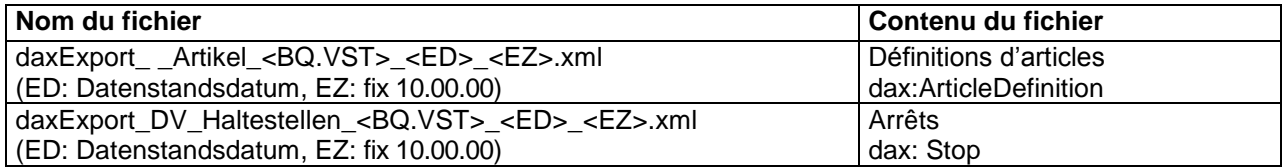

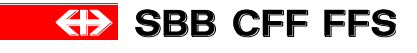

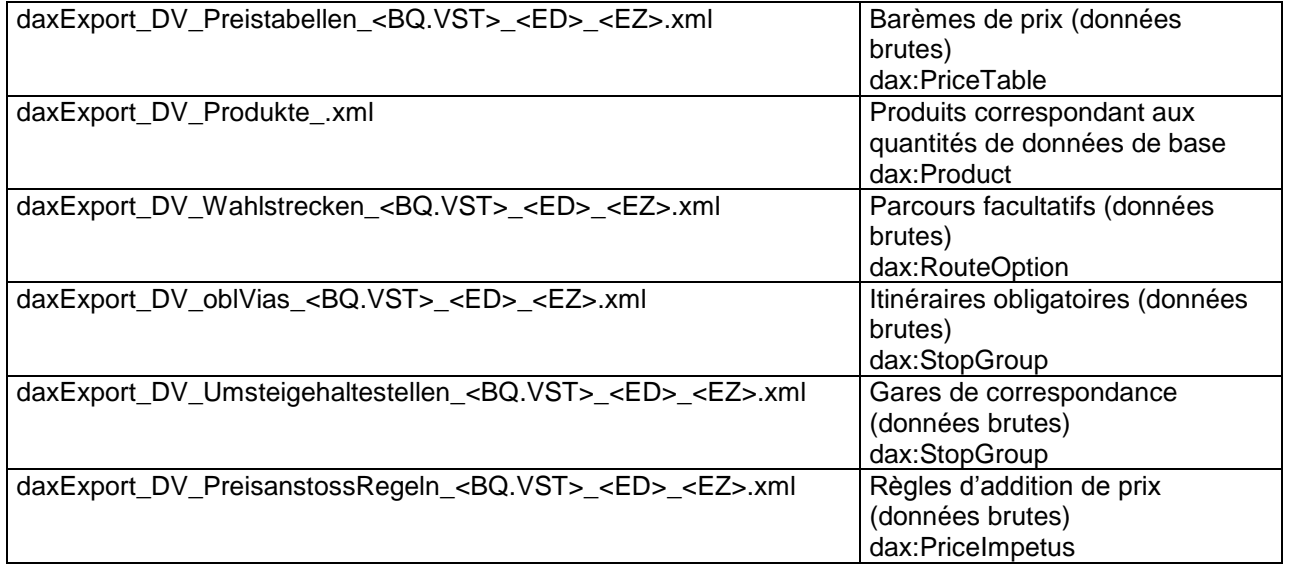

#### **Tableau 1. Synoptique des noms de fichiers pour les données SD**

#### **Exemples**

- daxExport\_Artikel\_3450\_01.06.2013\_10.00.00.xml.gz
- daxExport\_DV\_Haltestellen\_3450\_01.06.2013\_10.00.00.xml.gz
- daxExport\_DV\_Produkte\_31261\_31313\_125\_.xml.gz

# **3.3.1.2 Fichiers générés avec des données communautaires (CFF)**

Un fichier doit contenir un segment de données individuel (cf. [3.4](#page-16-0) Segmentation des données). Les noms de fichiers ci-après sont utilisés:

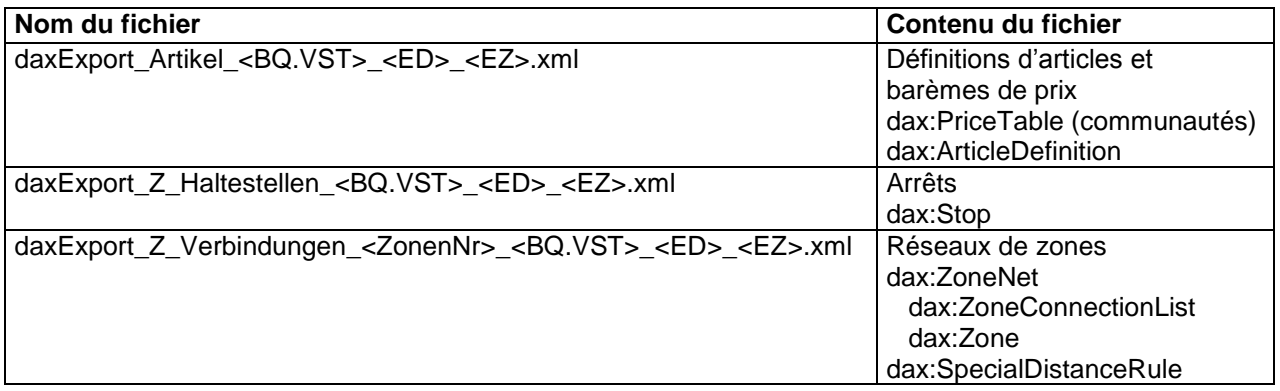

#### **Tableau 2. Synoptique des noms de fichiers pour les données communautaires**

#### **Exemples**

- daxExport\_Artikel\_9163\_30.04.2010\_12.46.55.xml
- daxExport\_Z\_Haltestellen\_475\_9163\_30.04.2010\_12.47.22.xml
- daxExport\_Z\_Verbindungen\_475\_9163\_30.04.2010\_12.47.22.xml

### <span id="page-14-0"></span>**3.3.2 Noms de fichiers dans le module de décompte**

### **Noms des fichiers de décompte (partenaires DaX)**

Le nom d'un fichier de décompte se compose de trois parties obligatoires et d'une partie facultative, qui doivent toutes être séparées par un tiret «-», et une extension de fichier.

#### **SaleReport-<émetteur de billet>-<date de création [AAAAMMJJ]>(-<texte libre>).xml Émetteur de billet:** point de vente + service de vente + canal de distribution + place de travail

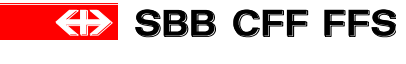

# **Règles pour les noms de fichiers de décompte**

- Le nom de fichier comprend au moins trois parties, séparées par un tiret «-»
- Le nom de fichier commence par «SaleReport»
- La source du billet se trouve en deuxième position et se compose uniquement de chiffres
- La source du billet identifie l'accountee pour lequel les décomptes sont déposés. Les autres règles concernant l'expéditeur et l'accountee se trouvent dans le paragraphe 2.3.2 Interface DaX CFF – décompte.
- La date de création se trouve en troisième position et est au format AAAMMJJ
- En l'absence de partie facultative, le tiret correspondant peut également être omis
- Des tirets supplémentaires peuvent figurer dans la partie facultative
- L'extension de fichier est «.xml»

#### **Exemples**

- ZVV: SaleReport-034505622801-20081124.xml
- PAG: SaleReport-058835622801-20080512-Mai08.xml

#### **Nom de fichier du fichier de décompte (partenaires DaX) en cas de nouvelle livraison**

Dans le cas de décomptes erronés, il existe la possibilité de livrer à nouveau un SaleReport avec les décomptes corrigés. Afin de faciliter le classement du SaleReport d'origine et du SaleReport corrigé, le nom du fichier doit être constitué comme suit:

**SaleReport-<source de billet>-<date d'émission [JJJJMMTT]>(-<texte libre>)-<numéro>.xml Source de billet:** point de vente + service de vente + canal de distribution + workstation

#### **Règle supplémentaire pour le nom de fichier de décompte en cas de nouvelle livraison**

Le nom du fichier est adjoint d'un tiret «–» et d'un numéro de version

#### **Exemples**

- ZVV:
- o SaleReport d'origine: SaleReport-034505622801-20081124.xml
- o SaleReport corrigé: SaleReport-034505622801-20081124-2.xml
- PAG:
- o SaleReport d'origine: SaleReport-058835622801-20080512-Mai08.xml
- o SaleReport corrigé: SaleReport-058835622801-20080512-Mai08-2.xml
- o SaleReport corrigé à nouveau: SaleReport-058835622801-20080512-Mai08-3.xml

### **Noms des fichiers de réponse (CFF)**

Lors des deux processus de décompte (import et transformation), les CFF génèrent un message de confirmation ou d'erreur accompagné d'informations sur les blocs de données traités et les erreurs éventuellement survenues.

#### **Fichier de réponse du processus d'import**

Le nom de ce fichier correspond au nom du fichier de décompte envoyé, précédé de la mention «Response\_I\_»:

#### **Response\_I\_<nom du fichier de décompte>.xml**

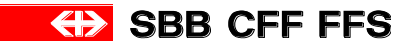

#### **Exemples avec des fichiers de décompte déjà existants**

- PAG: Response\_I\_SaleReport-058835622801-20080512-Mai08.xml
- ZVV: Response\_I\_SaleReport-034505622801-20081124.xml

#### **Fichier de réponse du processus de traitement**

Le nom de ce fichier contient le code de l'ET, l'émetteur de billet ainsi que la date à laquelle les décomptes ont été traités par cet émetteur de billet:

#### **Response\_T\_<TU>-< émetteur de billet >-<date de traitement [AAAAMMJJ]>.xml**

**Emetteur de billet:** point de vente + service de vente + place de travail

#### **Exemples avec des fichiers de décompte déjà existants**

- PAG: Response\_T\_801-58835622801-20081211.xml
- ZVV: Response\_T\_849-34505622801 -20081213.xml

# <span id="page-16-0"></span>**3.4 Segmentation des données**

L'état des livraisons de données est consigné dans la structure XML dax:DataSupply.

L'élément portionVersion contient l'identification de la base de données de l'expéditeur tandis que l'élément portionId décrit les quantités de données correspondantes.

L'élément facultatif supplyProperty peut être utilisé pour fournir des indications plus précises sur la livraison des données (p. ex. la date de validité).

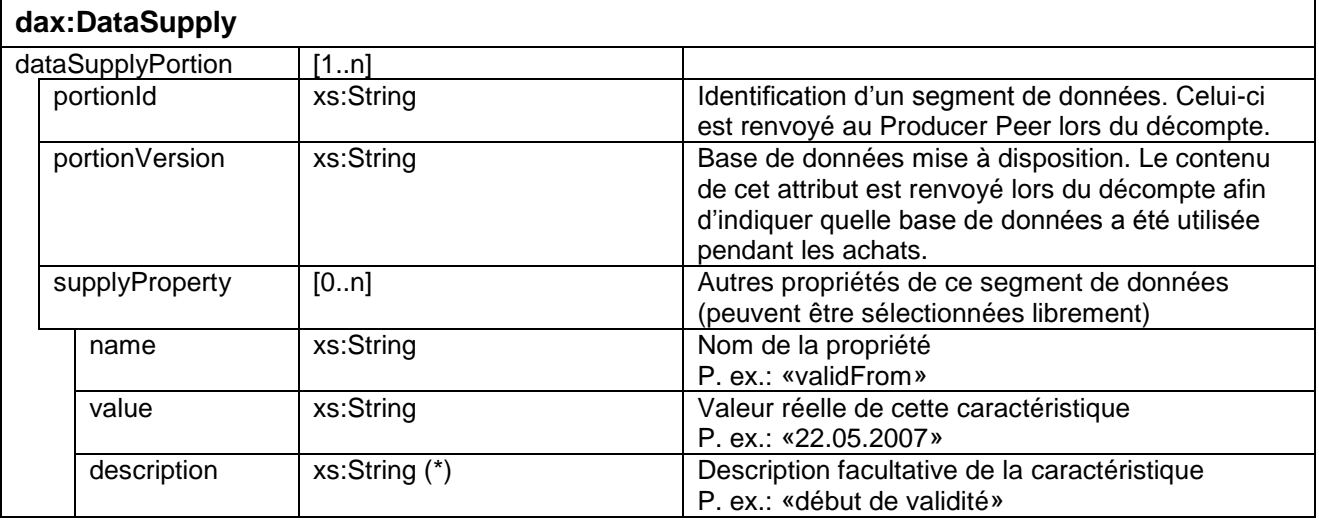

#### **Tableau 3. Extrait de la structure de données dax:DataSupply**

### <span id="page-16-1"></span>**3.4.1 Segments de données dans le module de mise à disposition des données**

L'interface DaX CFF utilise les désignations suivantes:

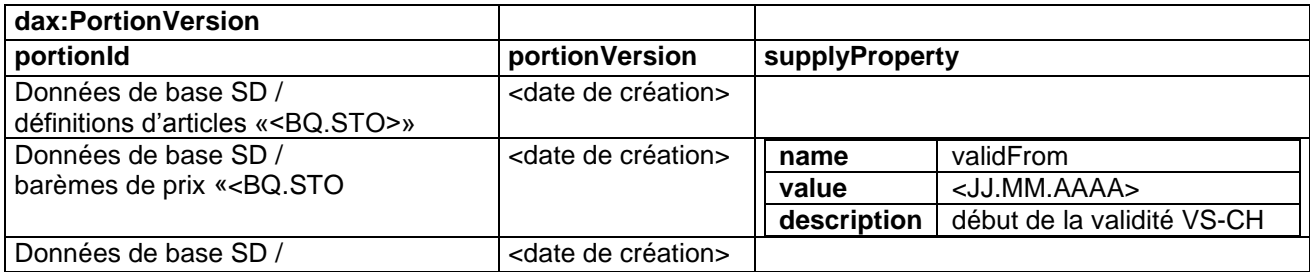

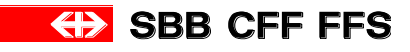

#### *Documentation utilisateur*

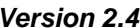

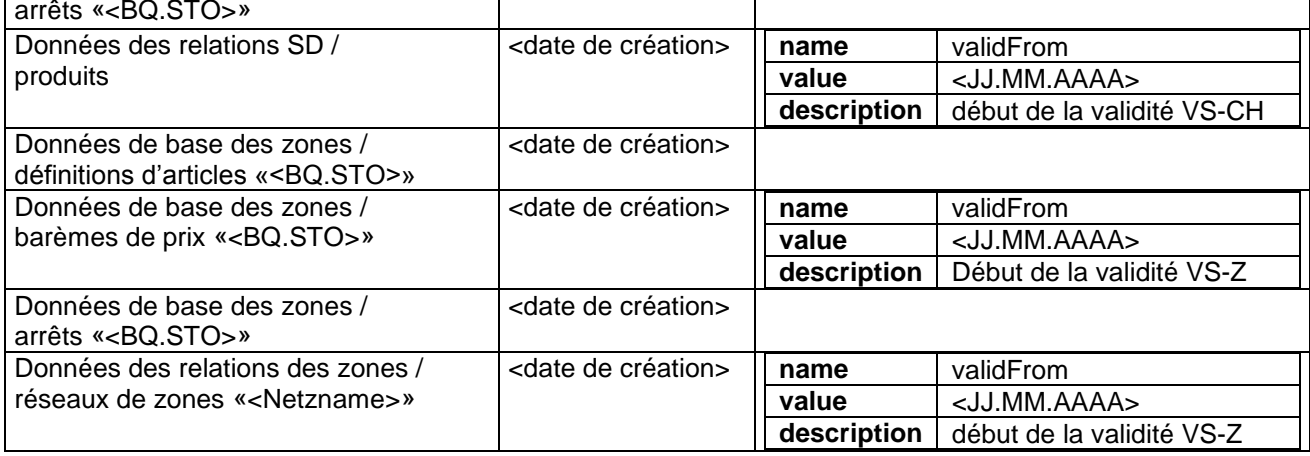

#### **Tableau 4. Synoptique des segments de données**

#### **Exemple**: PortionId pour la ZVV

```
<dax:dataSupplyPortion>
 <dax:portionId>Artikeldefinitionen 'DaX ZVV'</dax:portionId>
 <dax:portionVersion>21.06.2008</dax:portionVersion>
```
#### **Exemple:** versionnage des données des relations ZVV

```
<dax:dataSupplyPortion>
  <dax:portionId>Zonennetze 'DaX ZVV'</dax:portionId> 
  <dax:portionVersion>21.06.2008</dax:portionVersion> 
  <dax:supplyProperty name="validFrom" description="Gültigkeitsbeginn VS-Z" 
value="01.06.2008" />
```
# <span id="page-17-0"></span>**3.4.2 Périodes de décompte**

Une notification de décompte (fichier XML) peut contenir plusieurs périodes de décompte (SalePeriod), lesquelles doivent respecter les règles suivantes:

- Les périodes de décompte d'un fichier ne doivent pas se chevaucher.
- Pour chaque période de décompte, il faut définir à quel point de vente (accountee) doivent être attribuées les ventes.
- La liste DataVersion indique sur quelle base sont établis les décomptes correspondants. Il convient pour cela d'indiquer les portionId et portionVersion de toutes les livraisons de données effectuées.
- L'attribut SaleId de tous les décomptes correspondants doit se trouver dans la plage définie entre firstSale et lastSale suivant un ordre croissant et continu.

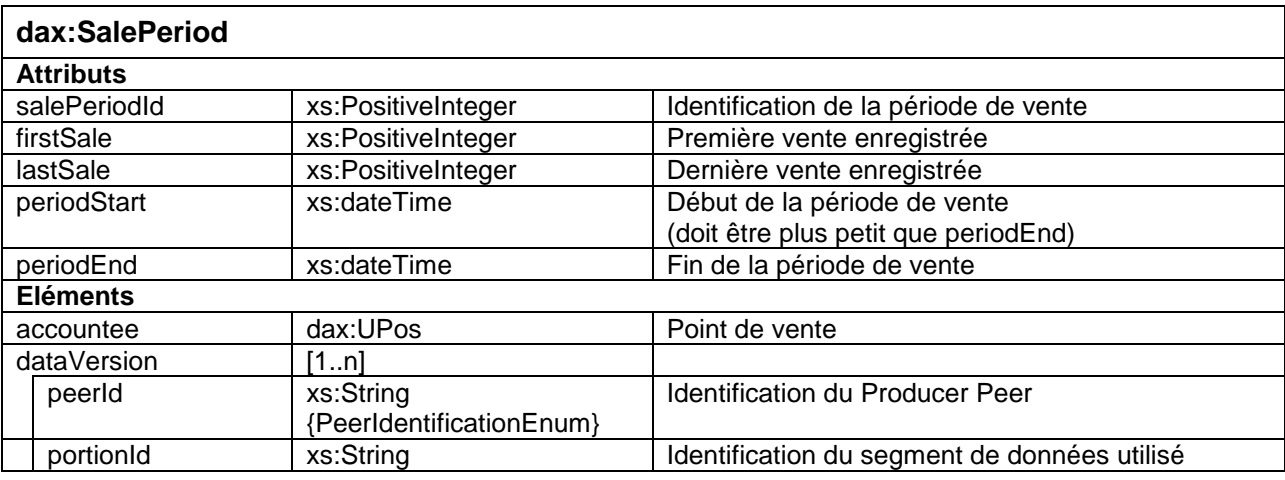

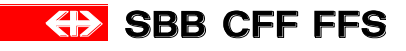

#### *Documentation utilisateur Version 2.4*

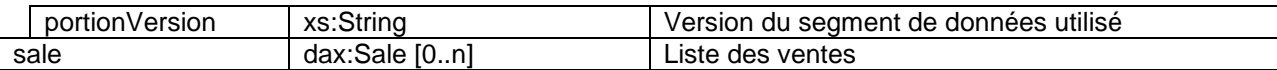

**Exemple**: en-tête d'une notification de décompte de la RhB <?xml version="1.0" encoding="UTF-8" ?> **[-](ftp://dax:mvp2007@ftp.sbb.ch/rhb/prod/Abrechnung/neu_Verarbeitung_20090214_530C/SaleReport-0916356101-20090205-angepasst.xml##)** <daxcom:SaleReportMessage xmlns:daxcom="**http://dax.voev.ch/dax/schema2-0/daxcom2- 0**" xmlns:dax="**http://dax.voev.ch/dax/schema2-0/dax2-0**" xmlns:xsi="**http://www.w3.org/2001/XMLSchema-instance**" xsi:schemaLocation="**http://dax.voev.ch/dax/schema2-0/daxcom2-0 http://dax.voev.ch/dax/schema2-0/daxcom2-0.xsd**"> **[-](ftp://dax:mvp2007@ftp.sbb.ch/rhb/prod/Abrechnung/neu_Verarbeitung_20090214_530C/SaleReport-0916356101-20090205-angepasst.xml##)** <daxcom:header daxVersion="**2.0**" messageId="**393**" timestamp="**2009-02- 05T04:55:01.327+01:00**" payload="**saleReport**"> <daxcom:sender tariffCode="**072**" id="**091635622801**" /> <daxcom:receipient tariffCode="**011**" id="**1**" /> </daxcom:header> **[-](ftp://dax:mvp2007@ftp.sbb.ch/rhb/prod/Abrechnung/neu_Verarbeitung_20090214_530C/SaleReport-0916356101-20090205-angepasst.xml##)** <daxcom:saleReport> **[-](ftp://dax:mvp2007@ftp.sbb.ch/rhb/prod/Abrechnung/neu_Verarbeitung_20090214_530C/SaleReport-0916356101-20090205-angepasst.xml##)** <dax:salePeriod salePeriodId="**1**" firstSale="**1**" lastSale="**887**" periodStart="**2009-02- 02T00:02:36.000+01:00**" periodEnd="**2009-02-05T00:01:16.000+01:00**"> <dax:accountee uPosId="**091635622801**" peerId="**072**" distributionChannel="**operatedStation**" />

# <span id="page-18-0"></span>**3.5 Directives relatives à la communication via le serveur FTPS**

# <span id="page-18-1"></span>**3.5.1 Établissement de la connexion avec le serveur FTPS**

Un client compatible avec FTPS est nécessaire à l'établissement d'une connexion FTPS avec le serveur FTPS. Les étapes ci-dessous ont été réalisées avec le client FileZilla (www.filezilla.fr):

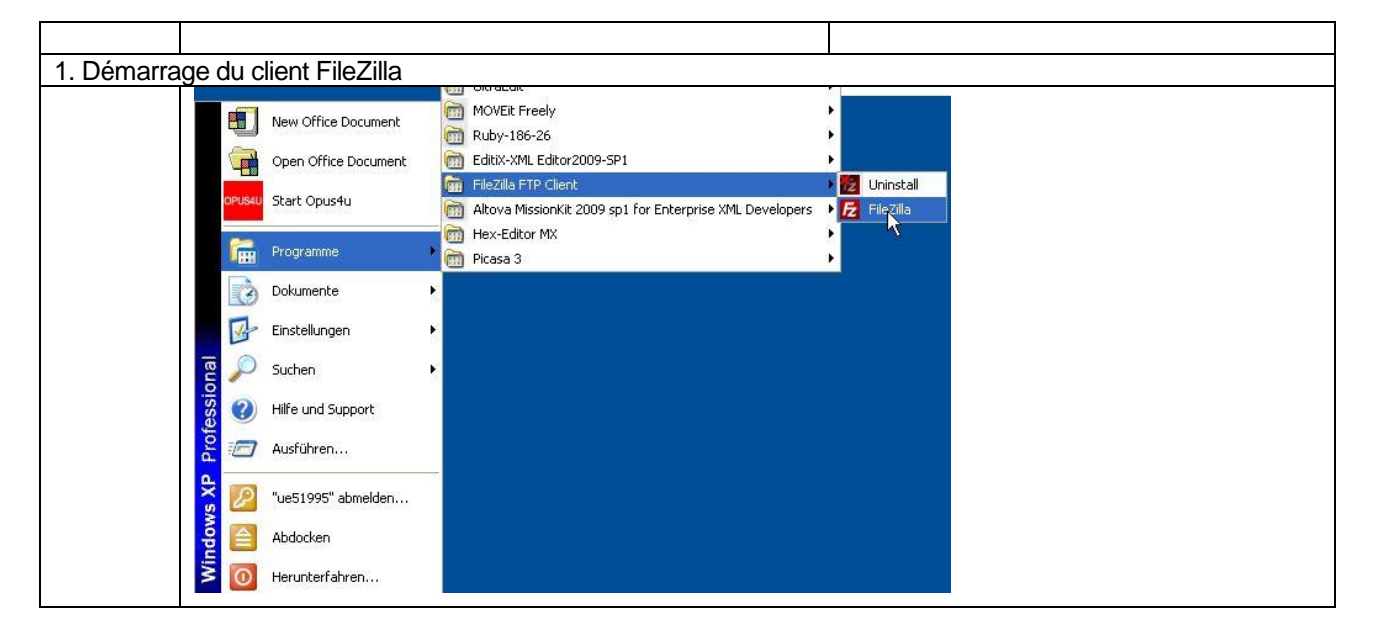

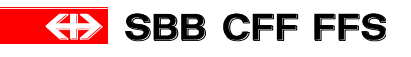

*Documentation utilisateur Version 2.4*

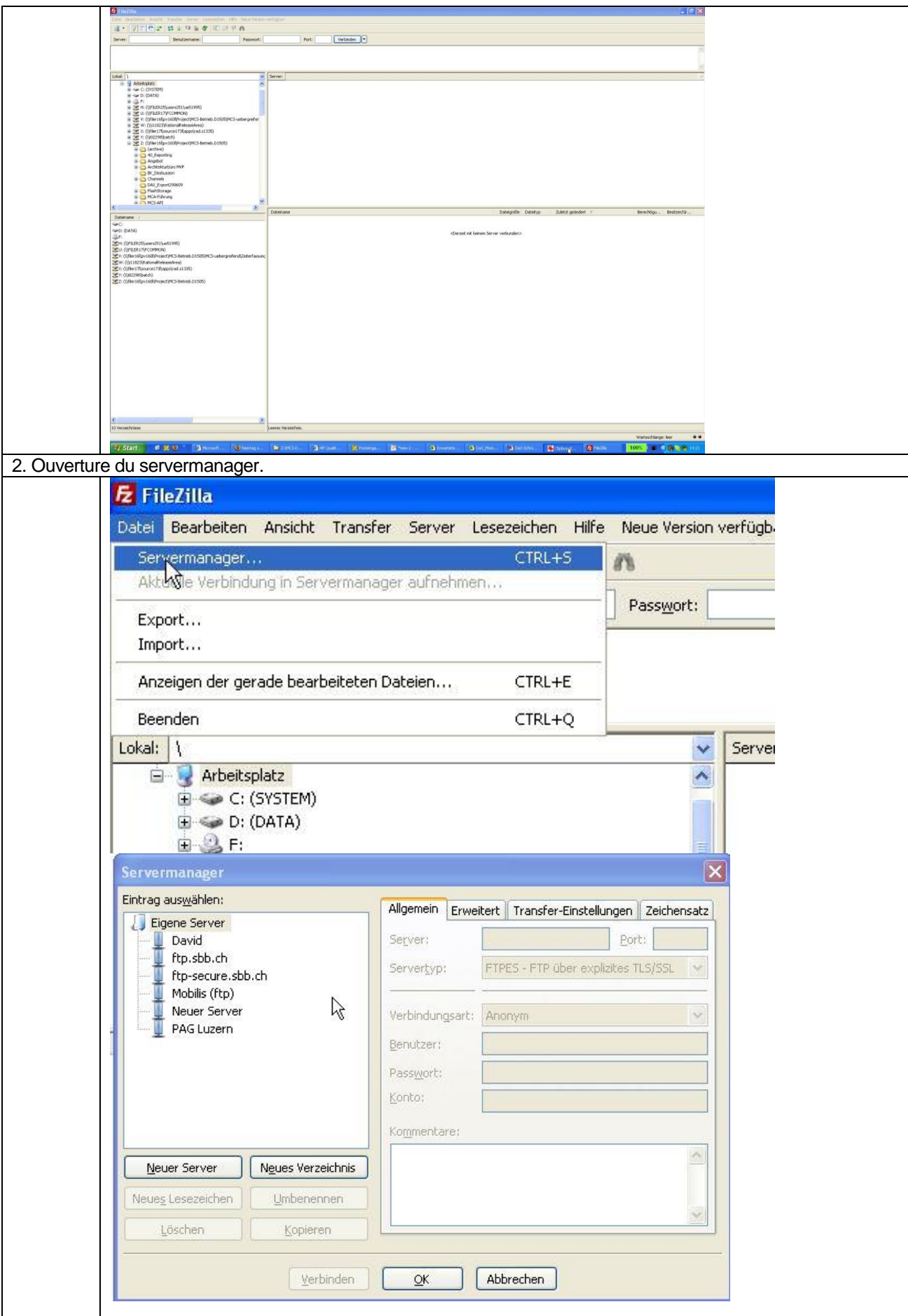

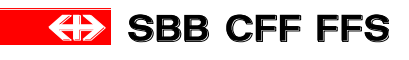

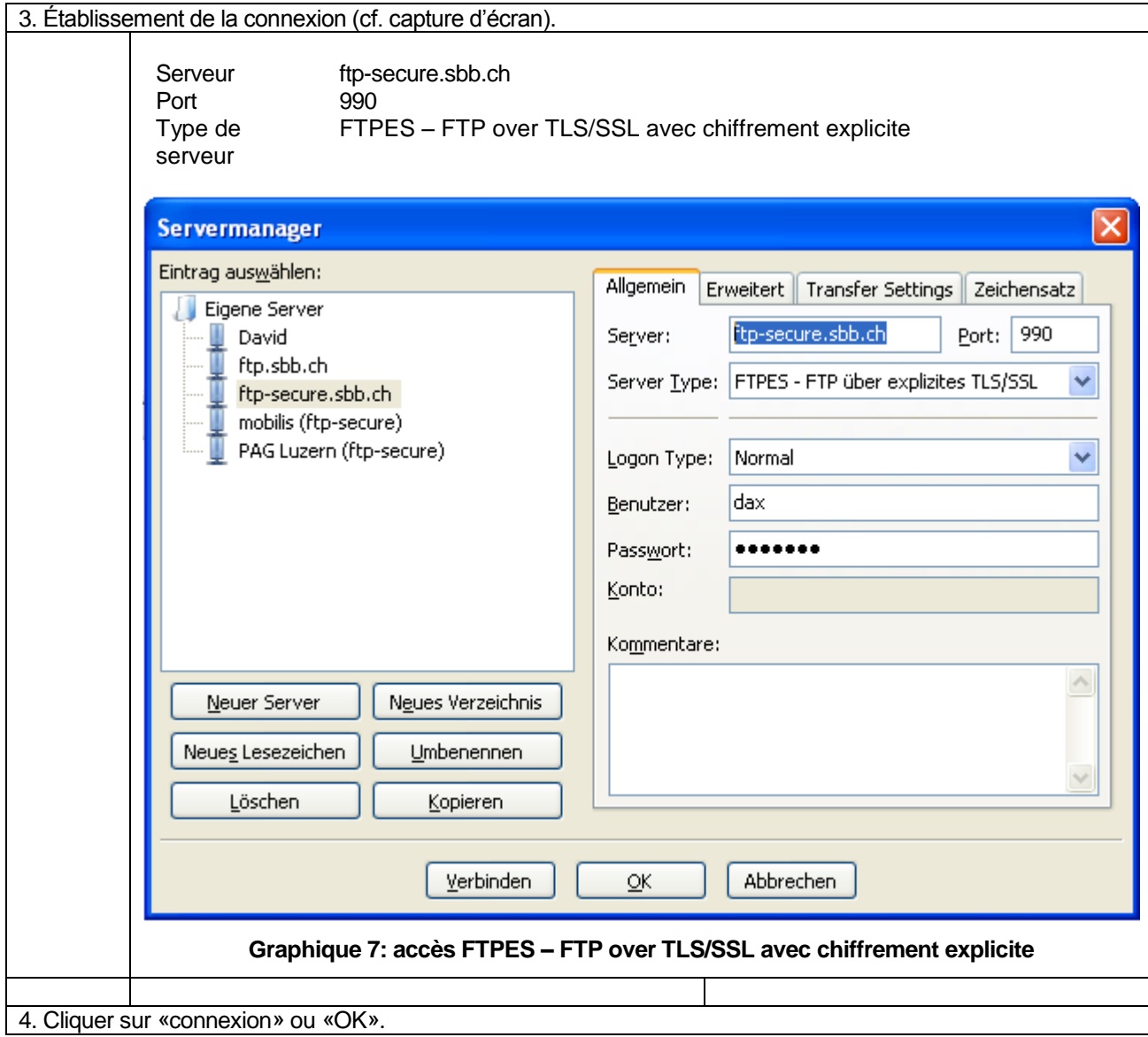

Après l'établissement unique de la connexion, une connexion avec le serveur FTP peut être établie directement (cf. capture d'écran ci-dessous).

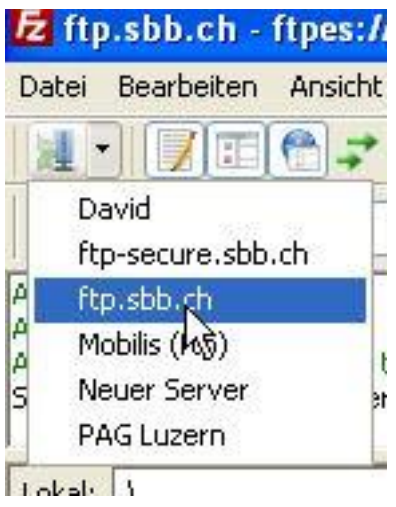

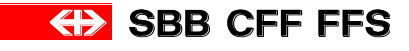

#### *Documentation utilisateur Version 2.4*

### <span id="page-21-0"></span>**3.5.2 Arborescence FTPS dans le module de mise à disposition des données**

Les CFF livrent deux fois par an aux partenaires, conformément à leur commande et avant les dates officielles de modification du tarif et de l'horaire des CFF, en juin et décembre, les données SD ainsi que, le cas échéant, les données communautaires. Ces données générées sont mises à disposition sur le serveur FTPS. Le partenaire reçoit en outre une notification par e-mail, à une adresse qu'il a définie au préalable. Il appartient au partenaire de récupérer ces données et de les intégrer à son système de vente (cf. [\[4\]\)](#page-6-3).

Chaque **répertoire d'un partenaire** possède trois répertoires principaux pour la mise à disposition des données:

- **/prod** pour l'échange de données de production
- **/edu** pour l'échange de données de formation
- **/int** pour l'échange de données d'intégration

Ces répertoires principaux présentent toujours la même arborescence pour la mise à disposition des données

#### **Mise à disposition des données**

**nouveau** Répertoire pour les données générées par les CFF au format DaX, conformément à la commande et aux directives en matière de fichiers FTPS. Pour chaque état des données, un sous-répertoire séparé est créé avec le numéro d'état des données comme descriptif (p. ex. **3** pour l'état des données n° 3). Les données de livraison d'une commande (y c. définitions d'articles et arrêts) se trouvent dans le sous-répertoire respectif.

**illisible** Répertoire pour les fichiers qui n'ont pu être traités en bloc par le partenaire.

Nouveauté avec DaX-D 1.2 (automne 2013): les fichiers de fourniture de données sont copiées toutes les deux heures d'un répertoire intermédiaire vers le serveur FTP. Seuls les fichiers concernant une commande entièrement calculée sont copiés sur le serveur FTP. Il faut être attentif aux situations suivantes:

- La demande de statut d'une commande peut déjà livrer le statut «partOrder» même si aucune donnée concernant cette commande n'a encore été copiée sur le serveur FTP.
- La demande de statut d'une commande peut déjà livrer le statut «completed» même si les données de cette commande n'ont pas encore été copiées sur le serveur FTP. Les données sont ensuite disponibles sur le serveur FTP au plus tard deux heures après.

#### **Exemples d'environnement d'intégration**

ftps://ftp.sbb.ch/int/Datenversorgung/neu ftps://ftp.sbb.ch/int/Datenversorgung/unleserlich

### <span id="page-21-1"></span>**3.5.3 Gestion des données FTPS dans le module de mise à disposition des données**

- Les CFF n'archivent aucun fichier, pas plus que les notifications ou les réponses.
- Tous les fichiers sont mis à disposition pendant une durée de 20 jours ouvrés, période au-delà de laquelle ils peuvent être supprimés par l'exploitant système des CFF.
- Après lecture, il convient de ne pas supprimer les fichiers pour le cas où ils devraient être relus.

### <span id="page-21-2"></span>**3.5.4 Arborescence FTPS dans le module de décompte**

Chaque **répertoire d'un partenaire** possède trois répertoires principaux pour le décompte:

- **/prod** pour l'échange de données de production
- **/edu** pour l'échange de données de formation
- **/int** pour l'échange de données d'intégration

Ces répertoires principaux présentent toujours la même arborescence pour le décompte:

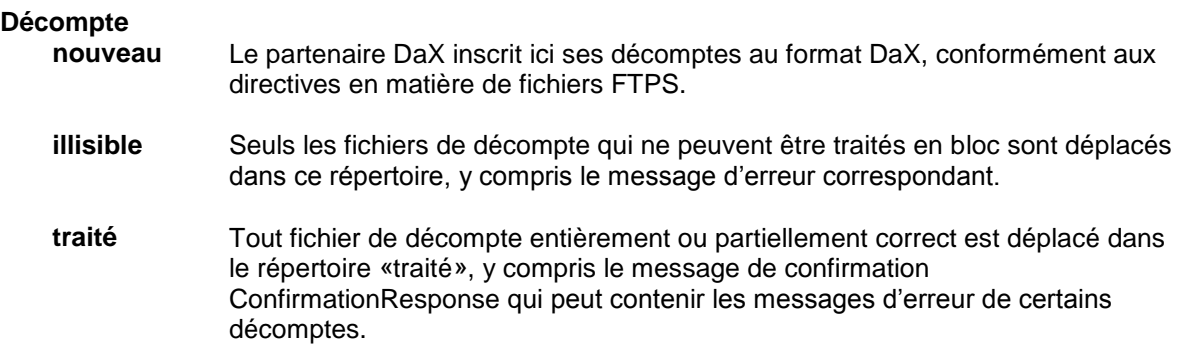

#### **Exemples d'environnement d'intégration**

ftps://ftp.sbb.ch/int/Abrechnung/neu ftps://ftp.sbb.ch/int/Abrechnung/unleserlich ftps://ftp.sbb.ch/int/Abrechnung/verarbeitet

# <span id="page-22-0"></span>**3.5.5 Traitement des données FTPS dans le module de décompte**

- Les données de décompte sont traitées selon leur ancienneté (le plus ancien fichier est traité en premier), sur la base de la date figurant dans le nom du fichier.
- Au début du traitement, les fichiers sont déplacés du sous-répertoire «nouveau» vers un autre sousrépertoire temporaire.
- Deux messages de confirmation sont émis à chaque traitement réussi d'un décompte, l'un pour l'importation et l'autre pour la transformation. Ces deux fichiers sont enregistrés dans le répertoire «traité» et également envoyés, le cas échéant, à l'adresse e-mail du partenaire.
- Si le processus d'importation trouve une erreur, un seul message d'erreur est généré.
- Si le processus de transformation trouve une erreur, un message de confirmation avec les décomptes erronés est généré.

 $\bullet$ 

# <span id="page-22-1"></span>**3.5.6 Gestion des données FTPS dans le module de décompte**

- Les notifications de décompte et les messages de réponse sont enregistrés dans une banque de données des CFF.
- Les fichiers de réponse enregistrés dans les sous-répertoires «illisible» et «traité» sont à disposition pendant 20 jours ouvrés, période après laquelle ils peuvent être supprimés par l'exploitant système des CFF.
- Il est demandé aux partenaires, après lecture, de supprimer les fichiers de réponse du serveur FTPS.

# <span id="page-22-2"></span>**3.6 Messages de réponse du module de décompte**

# <span id="page-22-3"></span>**3.6.1 Message de confirmation**

Une fois les données traitées, un message de confirmation (ConfirmationResponse) est généré et une réponse est envoyée, par e-mail, à l'adresse correspondant au partenaire. De plus, le message de confirmation est également écrit sur le serveur FTPS. L'information figurant dans l'en-tête du message ConfirmationResponse provient du fichier de décompte correspondant.

**Exemple**: message de confirmation pour les données de décompte de la RhB <?xml version="1.0" encoding="UTF-8"?>

**(+)** SBB CFF FFS

#### *Documentation utilisateur Version 2.4*

```
<daxcom:ConfirmationResponse xmlns:xs="http://www.w3.org/2001/XMLSchema"
xmlns:dax="http://dax.voev.ch/dax/schema2-0/dax2-0"
xmlns:daxcom="http://dax.voev.ch/dax/schema2-0/daxcom2-0"
xmlns:xsi="http://www.w3.org/2001/XMLSchema-instance"
xsi:schemaLocation="http://dax.voev.ch/dax/schema2-0/daxcom2-0 
http://dax.voev.ch/dax/schema2-0/daxcom2-0.xsd">
 <daxcom:header messageId="200902101242" daxVersion="2.0" pay-load="confirmation"
timestamp="2009-02-10T11:42:09.985Z">
  <daxcom:sender tariffCode="011" id="1"/>
  <daxcom:receipient tariffCode="072" id="091635622801"/>
 </daxcom:header>
 <daxcom:processingResult reference="dax_schema_validation" sta-
tus="receipt">Abrechnungsdaten ins BO eingeliefert.</daxcom:processingResult>
 <daxcom:processingResult reference="sales_report_number_received"
status="receipt">6799</daxcom:processingResult>
 <daxcom:processingResult reference="sales_report_total_received"
status="receipt">90027.5000</daxcom:processingResult>
 <daxcom:processingResult reference="sales_report_number_processed"
status="processed">6793</daxcom:processingResult>
 <daxcom:processingResult reference="sales_report_total_processed"
status="processed">89871.5000</daxcom:processingResult>
 <daxcom:processingResult reference="383/1/1606" sta-
tus="processingFailed">Verkaufsdaum (29.01.2009) liegt ausserhalb der Verkaufs-
periode.</daxcom:processingResult>
</daxcom:ConfirmationResponse>
```
# <span id="page-23-0"></span>**3.6.2 Message d'erreur**

Lors du processus d'importation, un message d'erreur (ErrorResponse) peut être généré. Celui-ci est envoyé, au lieu d'un message de confirmation, par e-mail à l'adresse correspondant au partenaire et est écrit sur le serveur FTPS.

#### **Exemple d'un cas d'identification du terminal erronée.:**

```
<daxcom:ErrorResponse xmlns:xs="http://www.w3.org/2001/XMLSchema"
xmlns:dax="http://dax.voev.ch/dax/schema2-0/dax2-0"
xmlns:daxcom="http://dax.voev.ch/dax/schema2-0/daxcom2-0"
xmlns:xsi="http://www.w3.org/2001/XMLSchema-instance"
xsi:schemaLocation="http://dax.voev.ch/dax/schema2-0/daxcom2-0 
http://dax.voev.ch/dax/schema2-0/daxcom2-0.xsd">
 <daxcom:header inResponseTo="37" messageId="201004281216" daxVersion="2.0"
payload="confirmation" timestamp="2010-04-28T10:16:47.866Z">
  <daxcom:sender tariffCode="011" id="0"/>
  <daxcom:receipient tariffCode="034" id="181455622801"/>
 </daxcom:header>
 <daxcom:processingResult reference="37/21/1" status="processingFailed">Das 
Ausgabegerät (terminalIdentification) einer Abrechnung darf max.6 Zeichen
lang sein.</daxcom:processingResult>
```
<span id="page-23-1"></span></daxcom:ErrorResponse>

### **3.7 Remarque concernant le service web**

Le service web n'est plus utilisé.

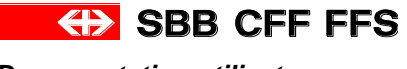

# <span id="page-24-0"></span>**4 Assurance qualité de l'interface DaX CFF**

# <span id="page-24-1"></span>**4.1 Exigences envers les partenaires DaX**

Tous les partenaires qui souhaitent utiliser le module de décompte de l'interface DaX CFF pour la production doivent effectuer un **test de réception** avec leurs articles DaX durant la procédure d'intégration.

Les tests de réception doivent être répétés lorsque:

- des articles supplémentaires sont décomptés (articles à prix fixe et/ou articles orientés sur les relations);
- la version du standard DaX est modifiée (passant p. ex. du standard DaX version 2.0 à la version 2.1).

Les CFF peuvent renoncer à un nouveau test de réception dans le cas où

 un article supplémentaire est très semblable à un article déjà existant, c'est-à-dire pas de nouveaux attributs, format identique (p. ex. pour un nouvel article City-Ticket présentant une structure identique aux autres).

### <span id="page-24-2"></span>**4.2 Objectifs des tests de réception**

Des tests complets sont effectués avant la validation de l'interface DaX CFF pour la production. Les parties de l'interface, mise à disposition des données et décompte, sont testées séparément. Si le partenaire est une communauté avec plusieurs ET qui effectuent leur décompte séparément, un test de réception doit être effectué pour chaque ET.

Les résultats visés sont les suivants:

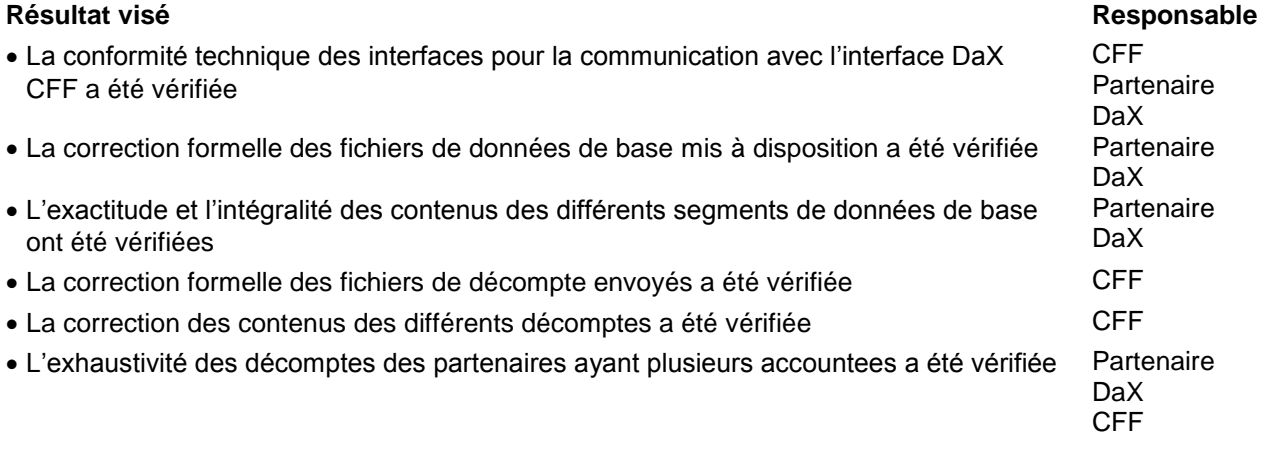

# <span id="page-24-3"></span>**4.3 Catégories d'erreurs**

# <span id="page-24-4"></span>**4.3.1 Interface générale DaX CFF**

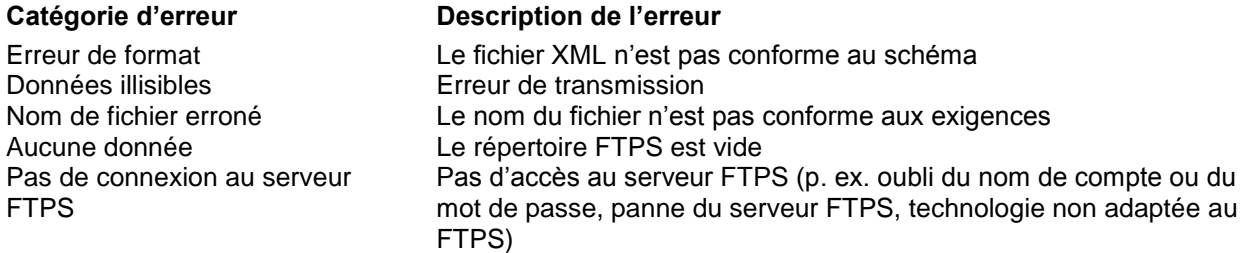

#### **Mesures**

Le partenaire prévient le Partner Management des CFF à l'adresse **XITBADAX@SBB.CH.**

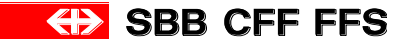

 En cas d'erreurs de noms ou de mauvaises références de schémas, le partenaire effectue les corrections et procède à une nouvelle livraison.

#### <span id="page-25-0"></span>**4.3.2 Interface DaX CFF – module de mise à disposition des données (partenaires DaX)**

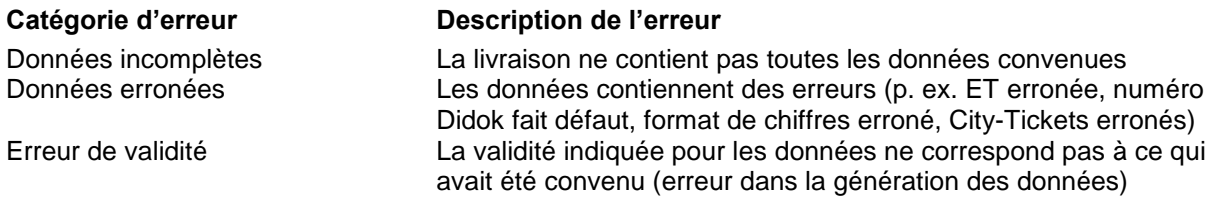

#### **Mesures**

- Le partenaire prévient le Partner Management des CFF à l'adresse **XITBADAX@SBB.CH.**.
- Les CFF génèrent et envoient une nouvelle fois les données (livraison complète ou partielle).

# <span id="page-25-1"></span>**4.3.3 Interface DaX CFF – module de décompte (CFF)**

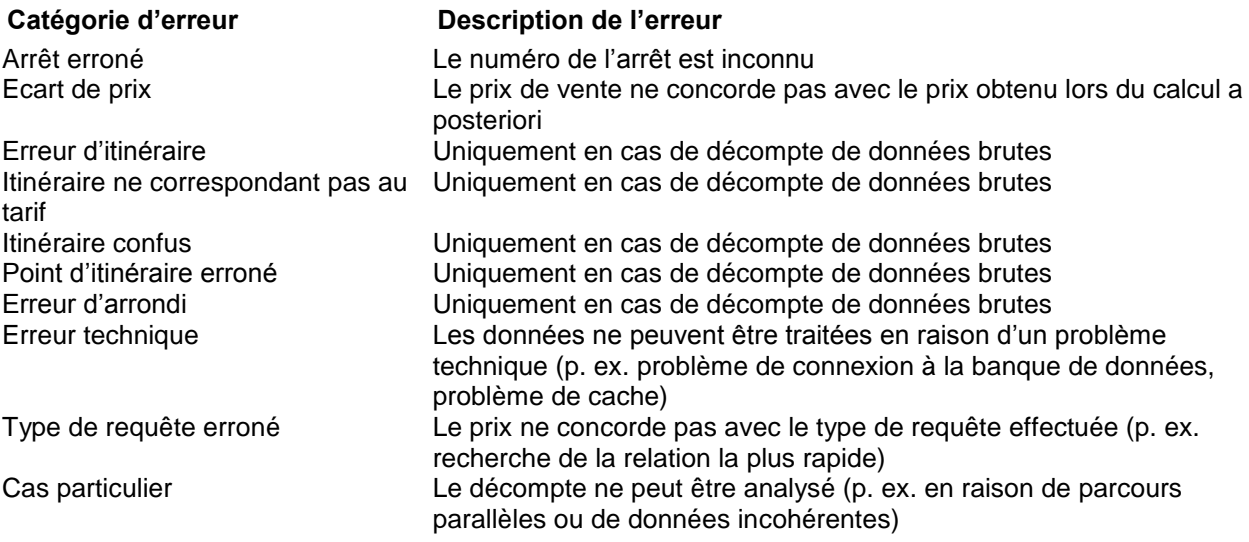

#### **Solutions**

- Le partenaire classe les différentes erreurs de décompte en plusieurs catégories.
- Il enregistre manuellement les décomptes erronés, via le système de saisie ultérieure Prisma2.
- Données de test: le partenaire corrige les données et les livre une nouvelle fois.
- Données de test: en cas de livraison erronée de données de la part des CFF, des données corrigées peuvent être générées et livrées une nouvelle fois.

# <span id="page-25-2"></span>**4.4 Critères de réception**

# <span id="page-25-3"></span>**4.4.1 Interface DaX CFF – module de mise à disposition des données (partenaires DaX)**

Les CFF mettent les données calculées à la disposition du partenaire, conformément à la commande. L'étendue de celle-ci détermine à la fois les critères de réception et la quantité de données de base pour le script de test qui décrit le test de réception. Le partenaire importe les données dans son système de vente et définit ainsi lui-même la procédure de test.

Critères minima pour la validation du module de mise à disposition des données pour la production :

Toutes les données de test convenues doivent être mises à disposition dans leur intégralité sur le serveur FTPS, correctement et conformément à l'étendue de la commande.

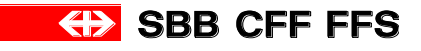

Le partenaire adresse informe les CFF une fois qu'il a réussi à importer les données dans son système de vente. Les CFF valident ensuite le module de mise à disposition des données pour la production.

# <span id="page-26-0"></span>**4.4.2 Interface DaX CFF – module de décompte (CFF)**

Les tests de décompte permettent de vérifier que le module de décompte de l'interface DaX CFF fonctionne correctement et que les données livrées par les partenaires sont correctes, tant du point de vue formel que des contenus.

L'exactitude des données est garantie au moyen d'un calcul de prix a posteriori: les relations et les prix figurant sur chaque décompte font ainsi l'objet d'un calcul a posteriori qui est comparé aux résultats des modules de base des CFF. La procédure afférente aux tests de décompte a lieu selon le concept d'introduction DaX

La réception du rattachement via le module de décompte de l'interface DaX CFF s'effectue sous la conduite des CFF.

Les critères ci-après s'appliquent exclusivement aux décomptes effectués sur la base de données précalculées: Toutes les données de test convenues doivent avoir été générées et livrées dans leur intégralité, et avoir été contrôlées via le calcul de prix a posteriori relatif aux décomptes DaX.

- Tous les décomptes tests doivent être générés par des achats tests effectués dans les environnements d'achat du partenaire.
- Tous les prix et relations correspondant aux décomptes testés doivent être à 100 % corrects.
- Tous les décomptes tests doivent pouvoir être traités sans erreur au backoffice des CFF.
- *(Un article doit pouvoir être suspendu dans les 4 heures sur tous les appareils de vente.) => en cours de clarification avec l'UTP et les partenaires/ET.*

Une fois la réception prononcée, le partenaire peut être autorisé à utiliser le module de décompte pour la production.

### <span id="page-26-1"></span>**4.4.3 Conséquences en cas de décomptes tests erronés**

- A chaque erreur apparaissant dans les décomptes tests, la totalité de l'article correspondant se trouve exclue de la production.
- Dans les 4 heures, le partenaire doit bloquer les différents articles sur l'ensemble de ses appareils de vente de façon à ce qu'ils ne puissent plus être vendus.

*=> en cours de clarification avec l'UTP et les partenaires/ET*